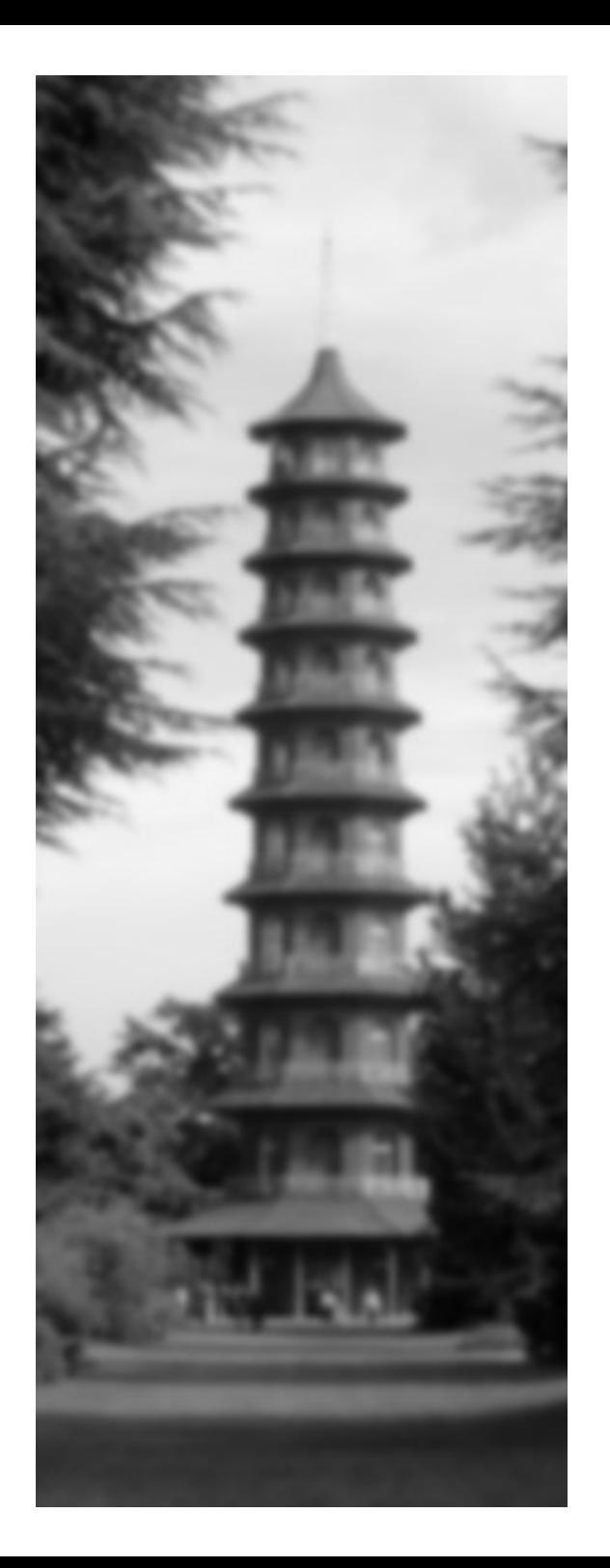

#### **AJAX@localhost**

# PHP Conference UK 2006 10<sup>th</sup> Feb 2006, London, UK Harry Fuecks

<span id="page-1-0"></span>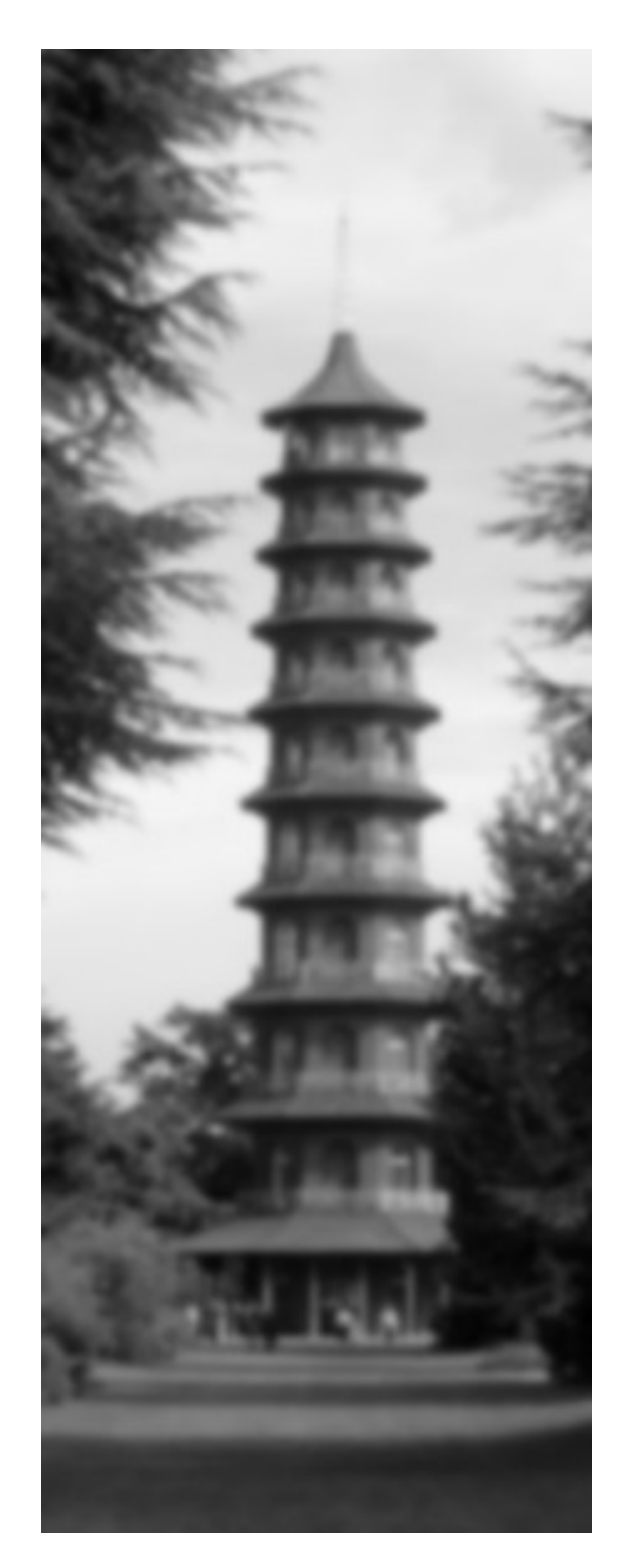

# **Where I've come from...**

- JPSpan: <http://sourceforge.net/projects/jpspan>
	- Started before "AJAX"
	- XML-RPC / SOAP inspired:
		- RPC over HTTP
	- Mistakes and lessons
- AJAX: the Emperor isn't wearing much...

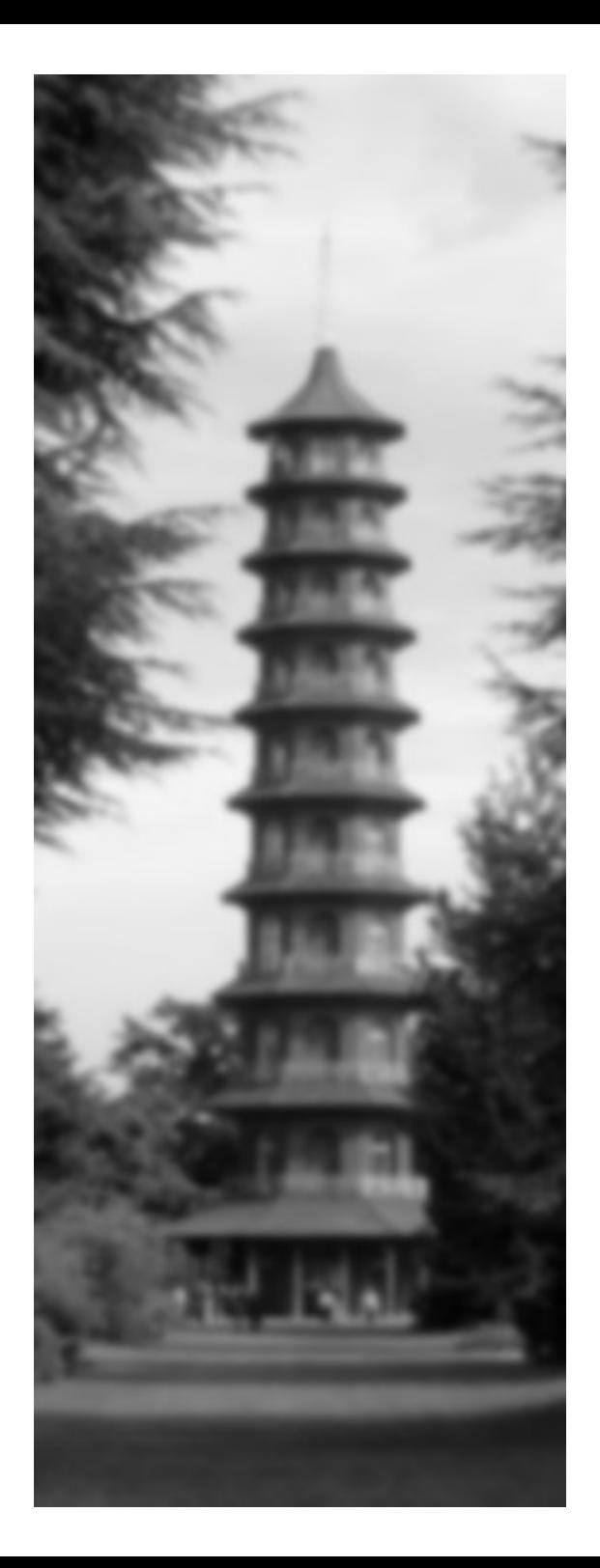

#### **AJAX@localhost**

# about:ajax

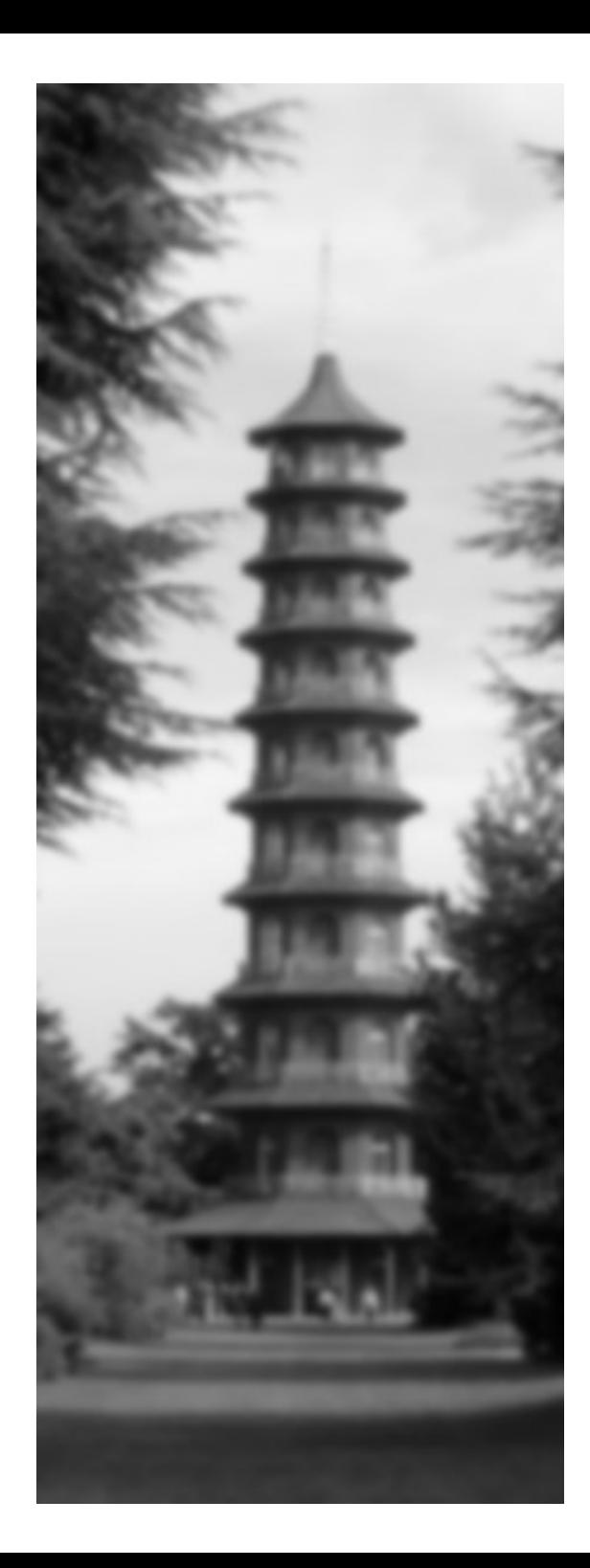

# **What is AJAX?**

- Acronym: Asynchronous Javascript + XML
- HTTP requests scripted with Javascript
- Working around web page reloads

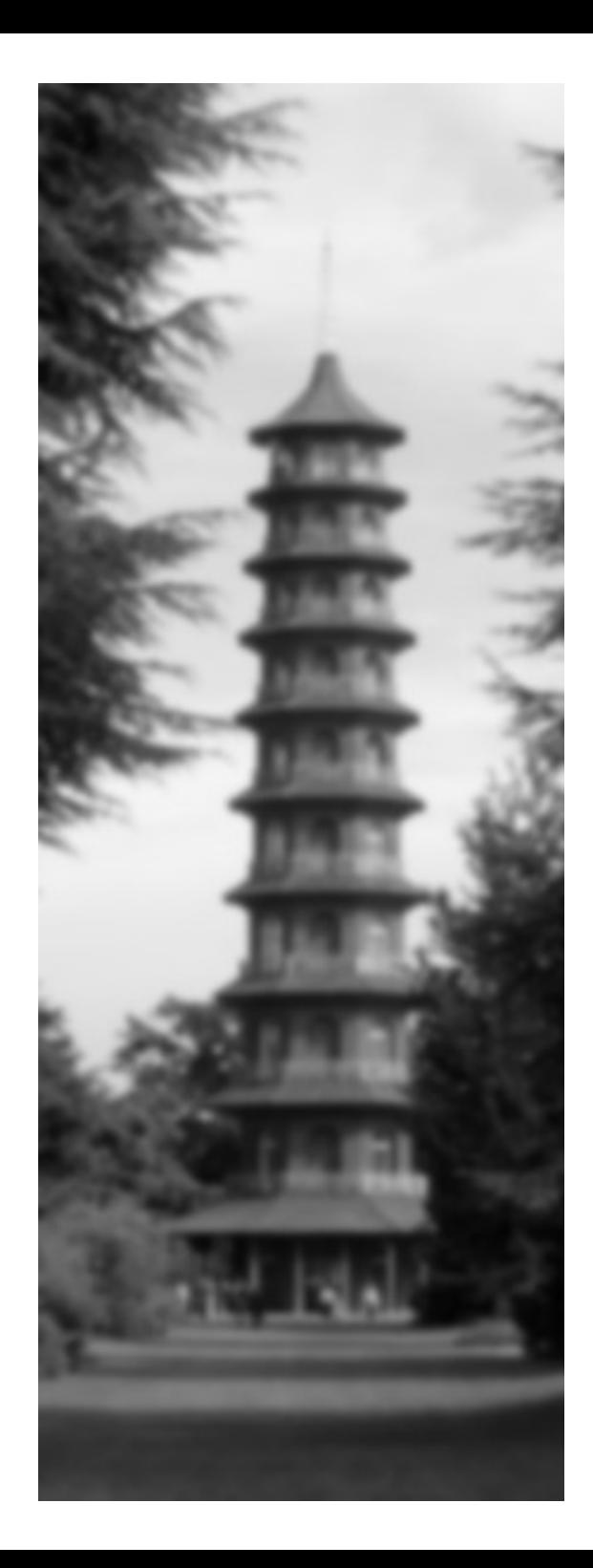

# **AJAX Criticisms**

- Things you hear...
	- "It's a stupid name"
	- "It's nothing new"
		- MS added XMLHTTP ActiveX object to IE ~ 1999
		- JSRS (~2000) <http://www.ashleyit.com/rs/main.htm>
	- "Think about the poor users!"
		- Usability / accessibility issues

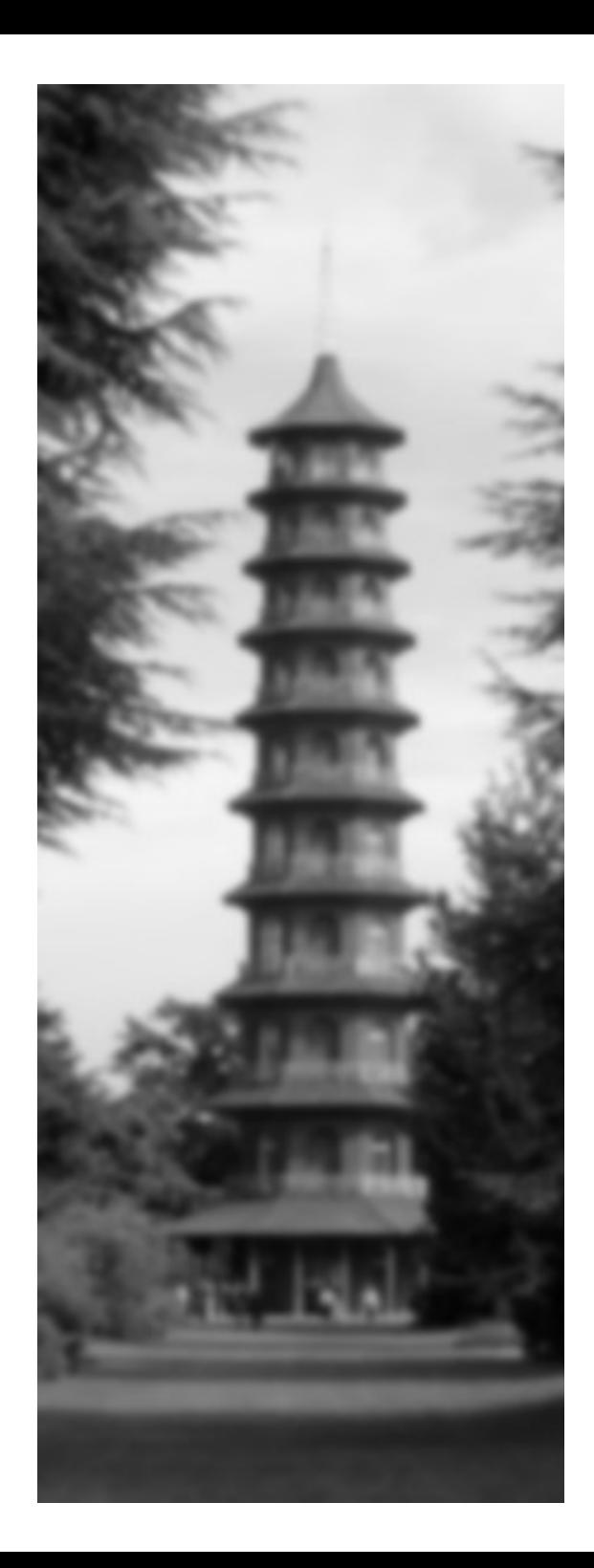

# **AJAX Criticisms**

- Things you hear less frequently...
	- "It's the latency stupid!"
	- "A great way to miss deadlines"
	- "Web designers specialize in HTML and CSS... not HTTP"

<span id="page-6-0"></span>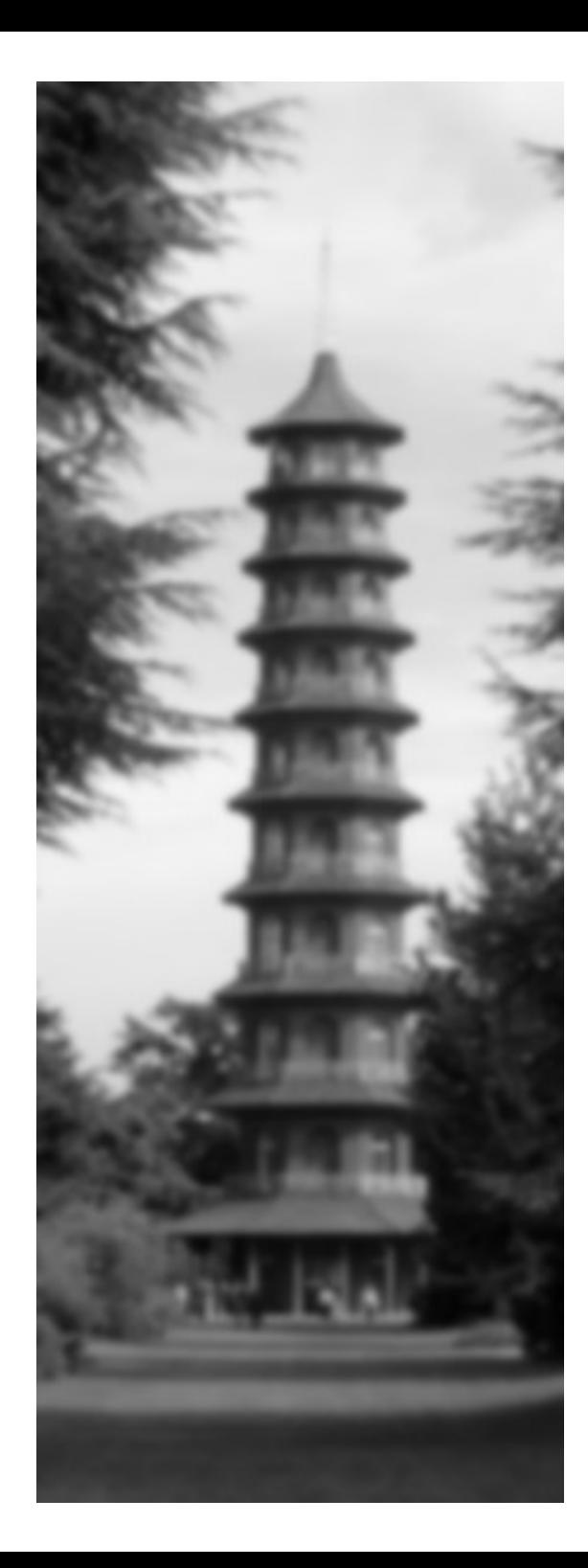

# **Nagging doubt of the day**

• So we all agree Google Suggest rocks...

<http://www.google.com/webhp?complete=1&hl=en>

–

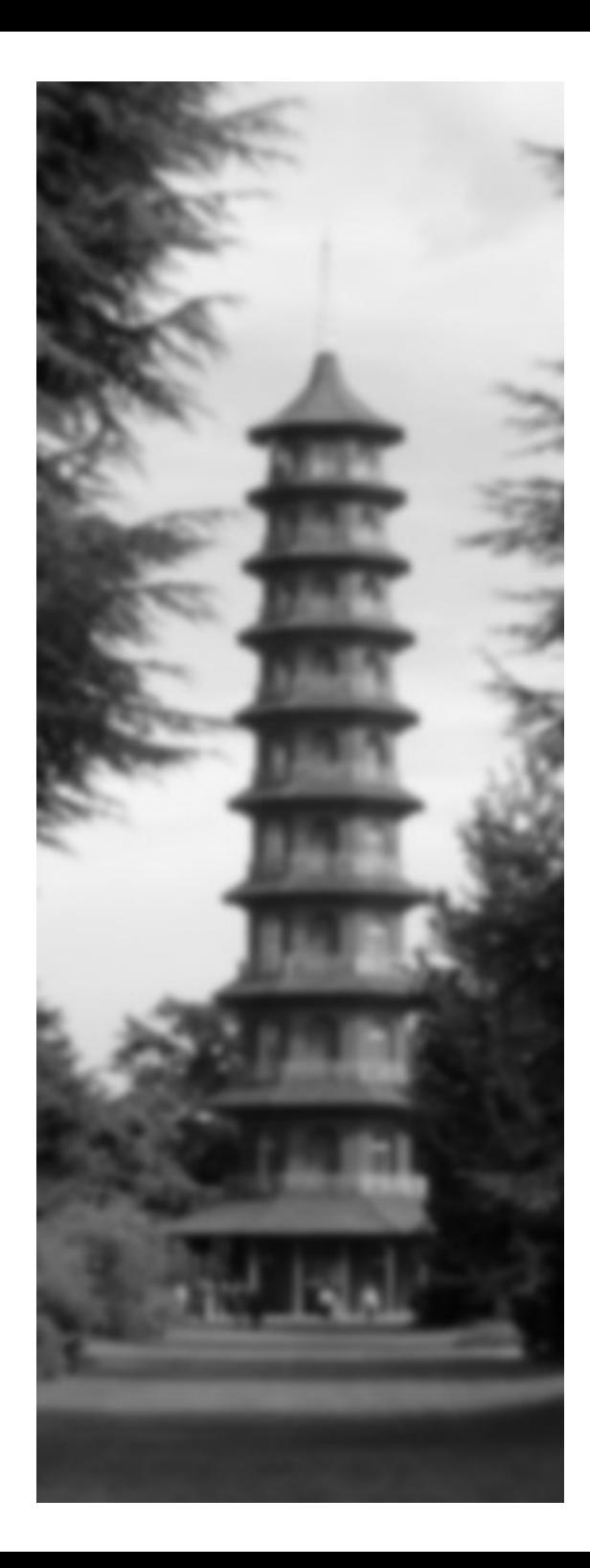

# **Nagging doubt of the day**

• So we all agree Google Suggest rocks...

<http://www.google.com/webhp?complete=1&hl=en>

–

● Who's *actually* using Google Suggest in reality?

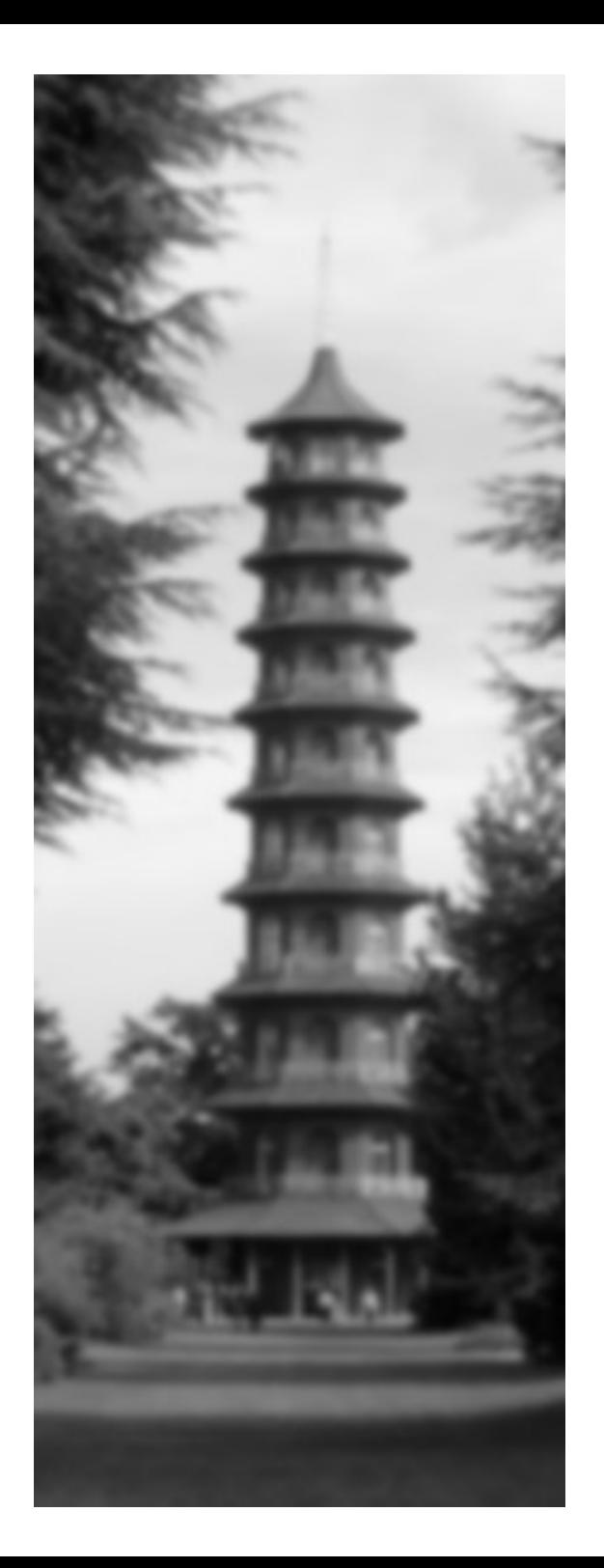

#### **AJAX@localhost**

#### bottom of the stack

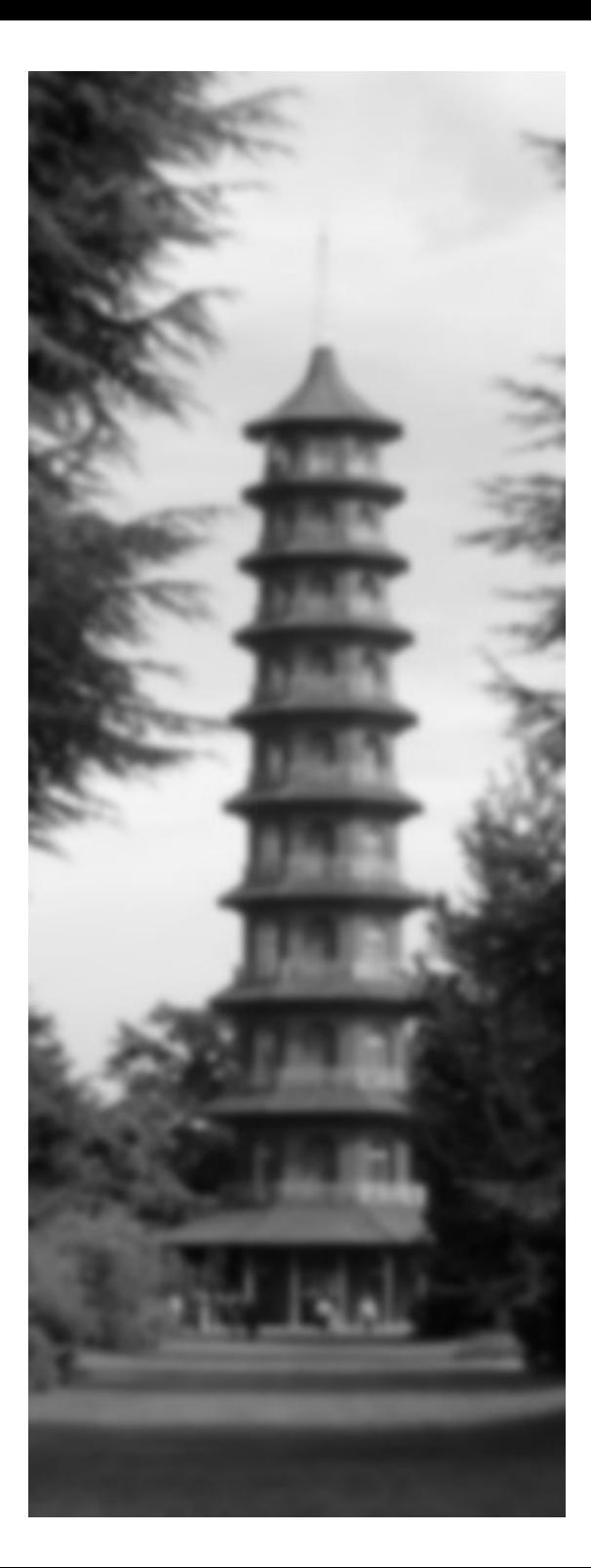

#### **AJAX "Stack"**

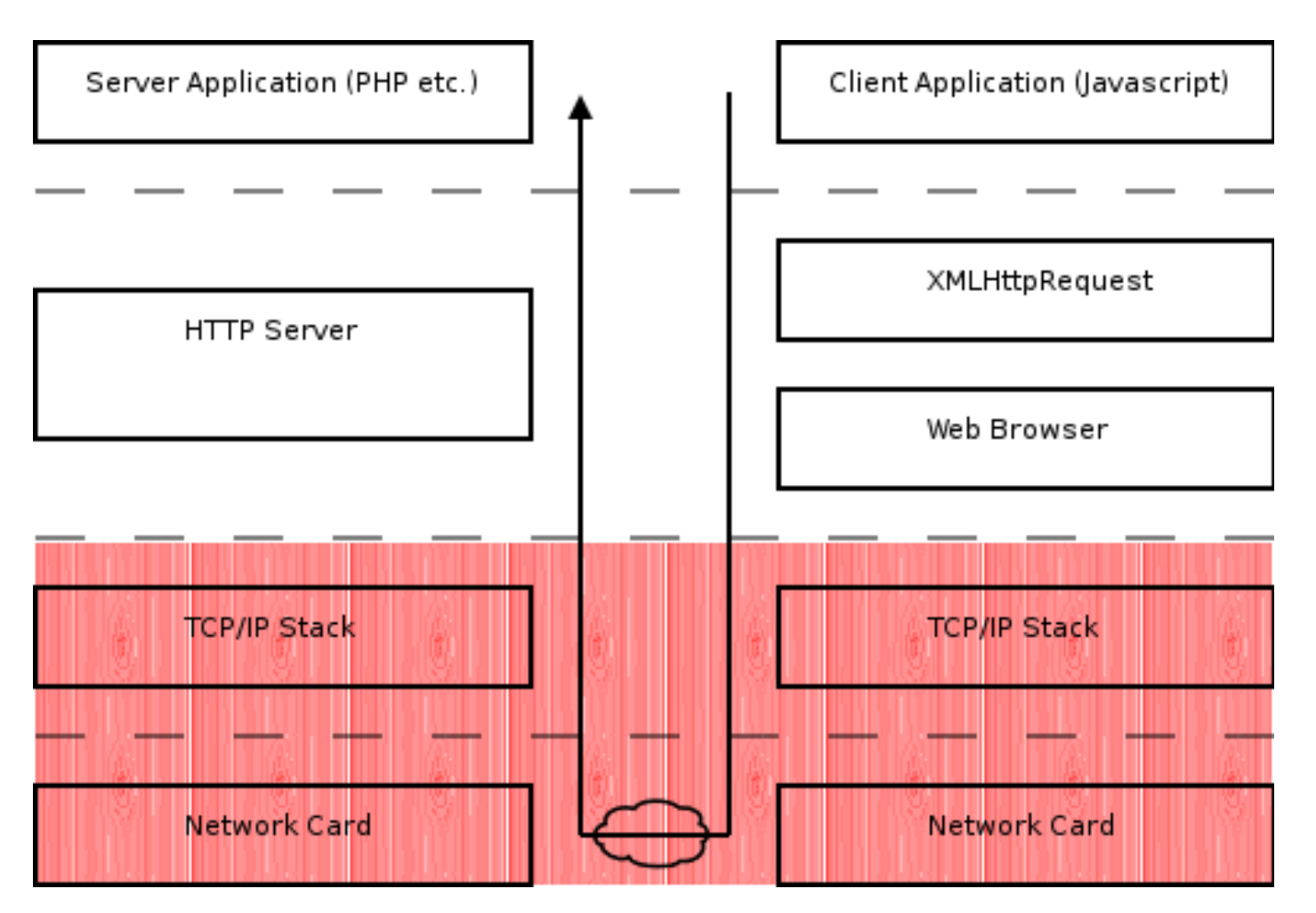

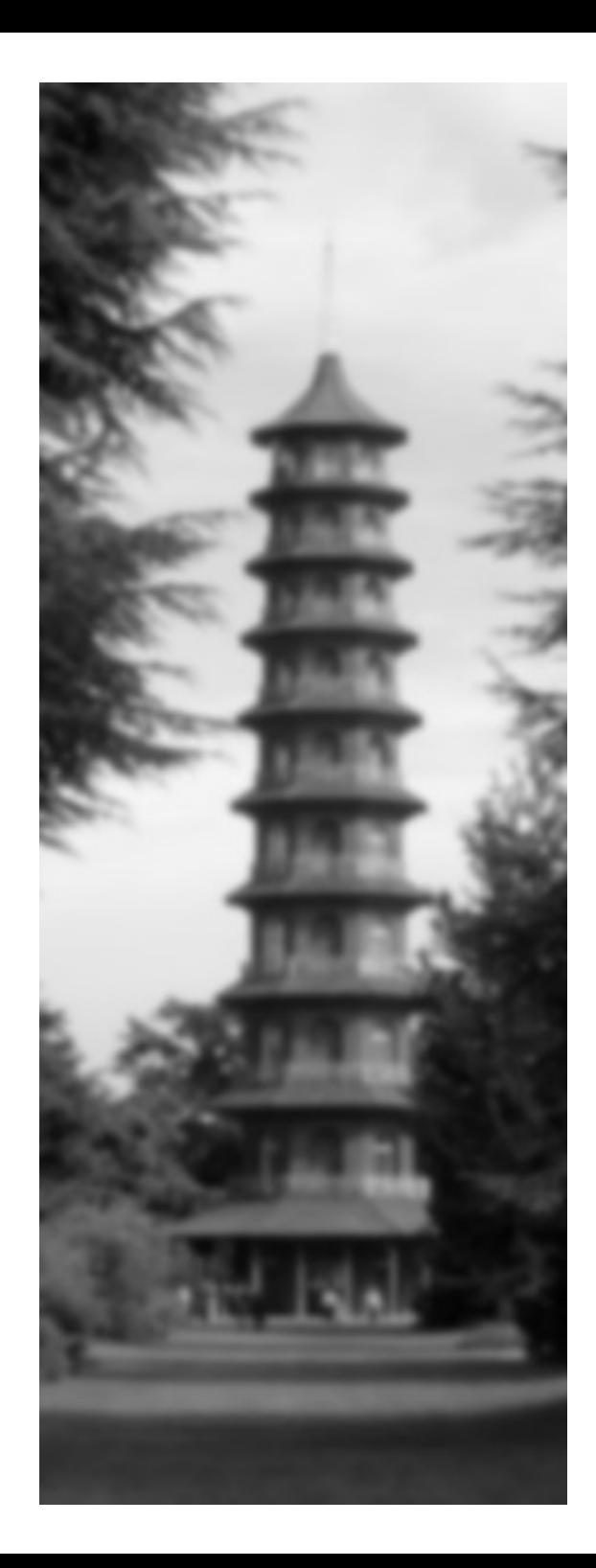

# **Consumer Guide to Networks**

- Two key dimensions:
	- Bandwidth
		- Volume of data at a single instance in time
	- Latency
		- Time delay from A to D (via B and C)
- Service providers don't sell latency ...and can only sell bandwidth they control
- "It's the latency stupid" <http://rescomp.stanford.edu/~cheshire/rants/Latency.html>

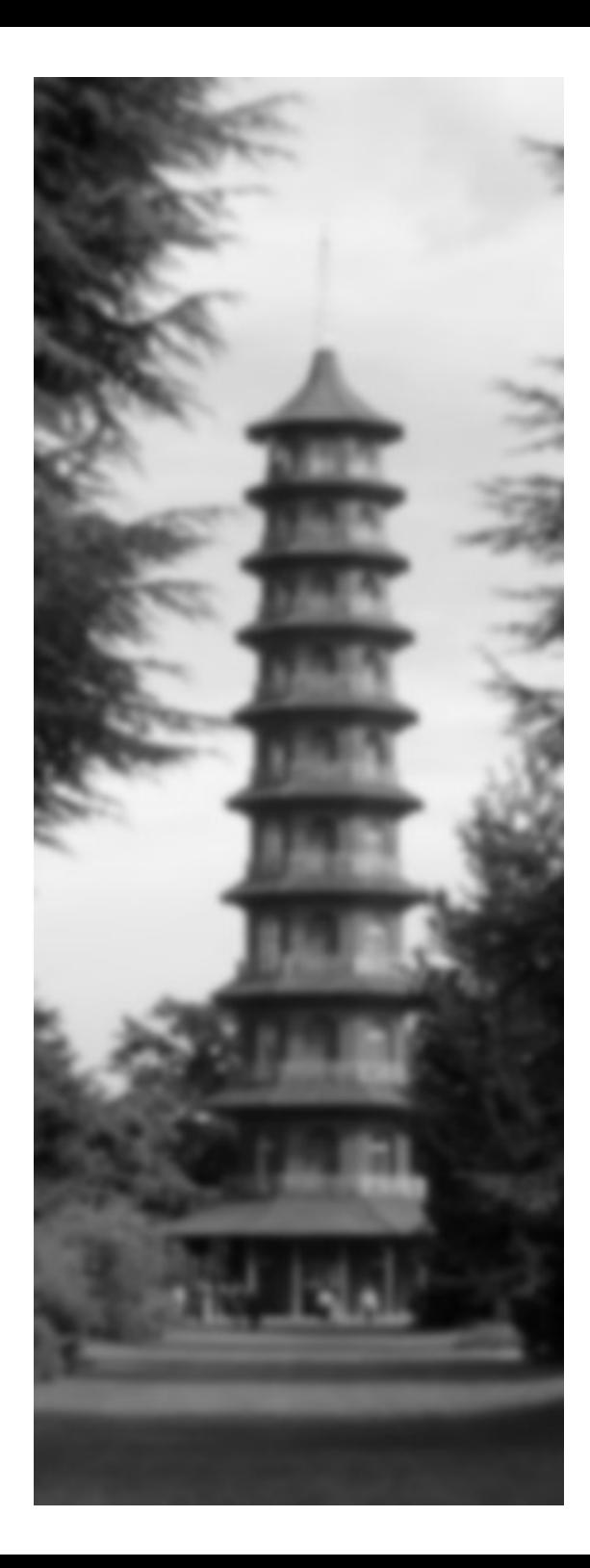

#### **Network Latency**

#### ● Latency not a constant **varies over time!**

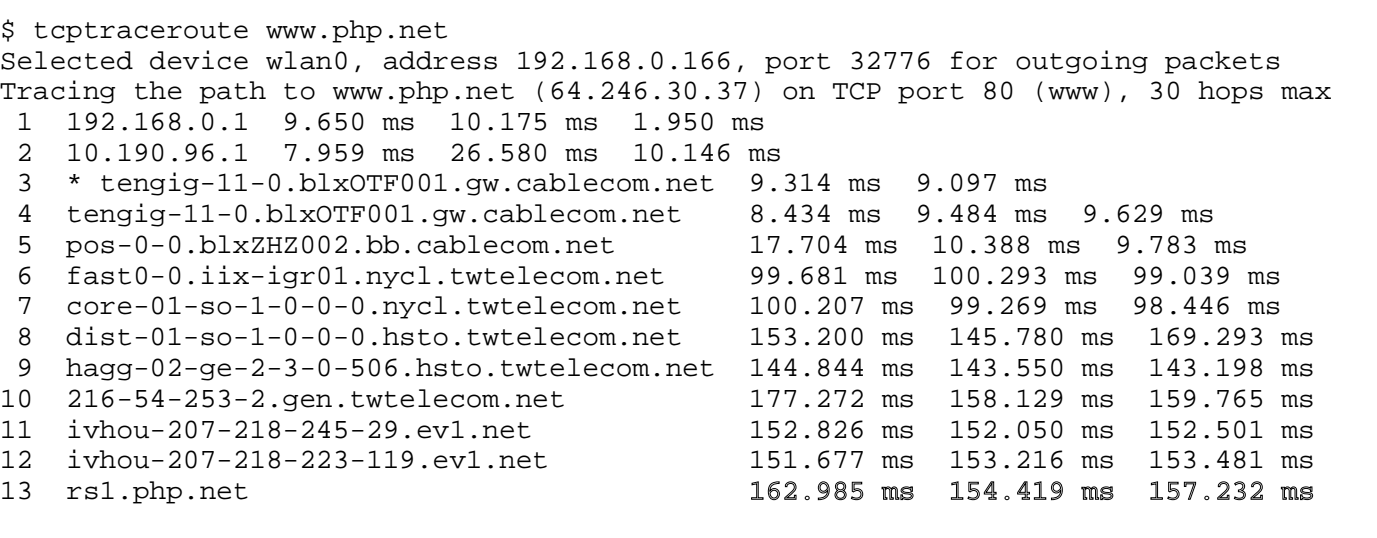

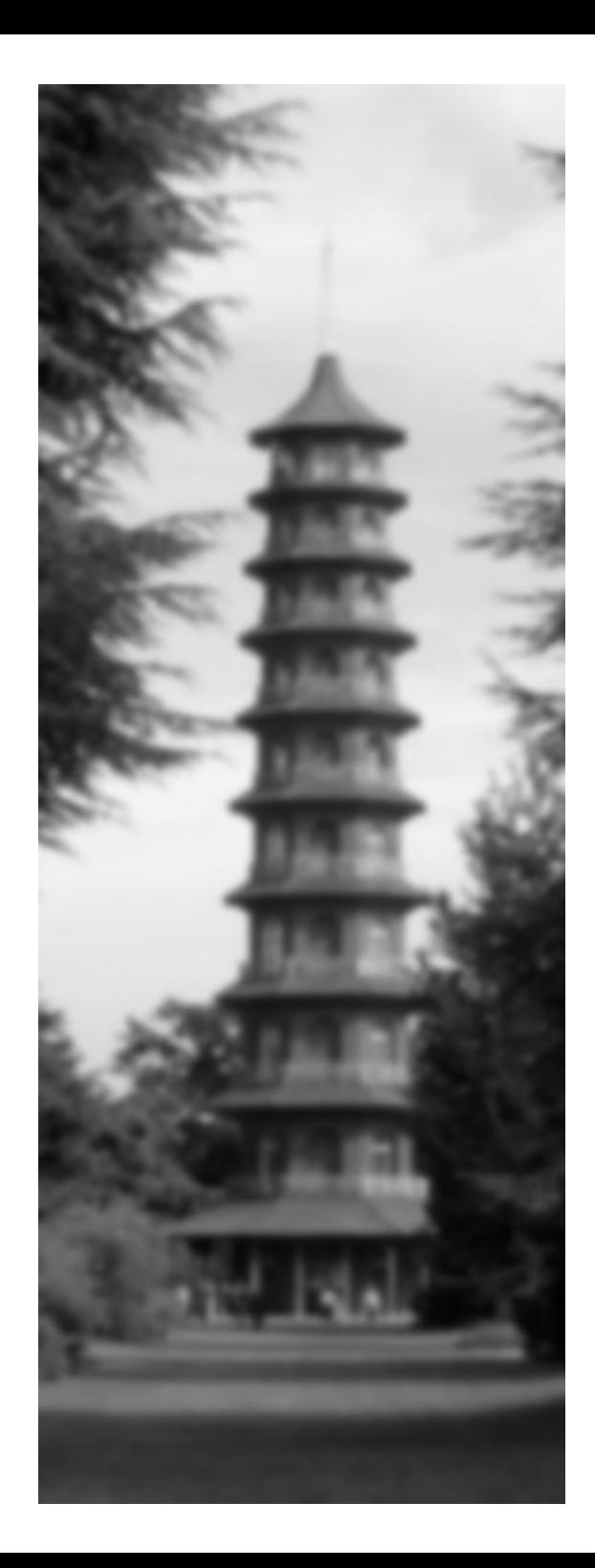

## **Server Latency**

- Processor load, available child processes, disk I/O etc.
- Different "operations" in your code may be relatively faster or slow
- Typically bigger problem than network

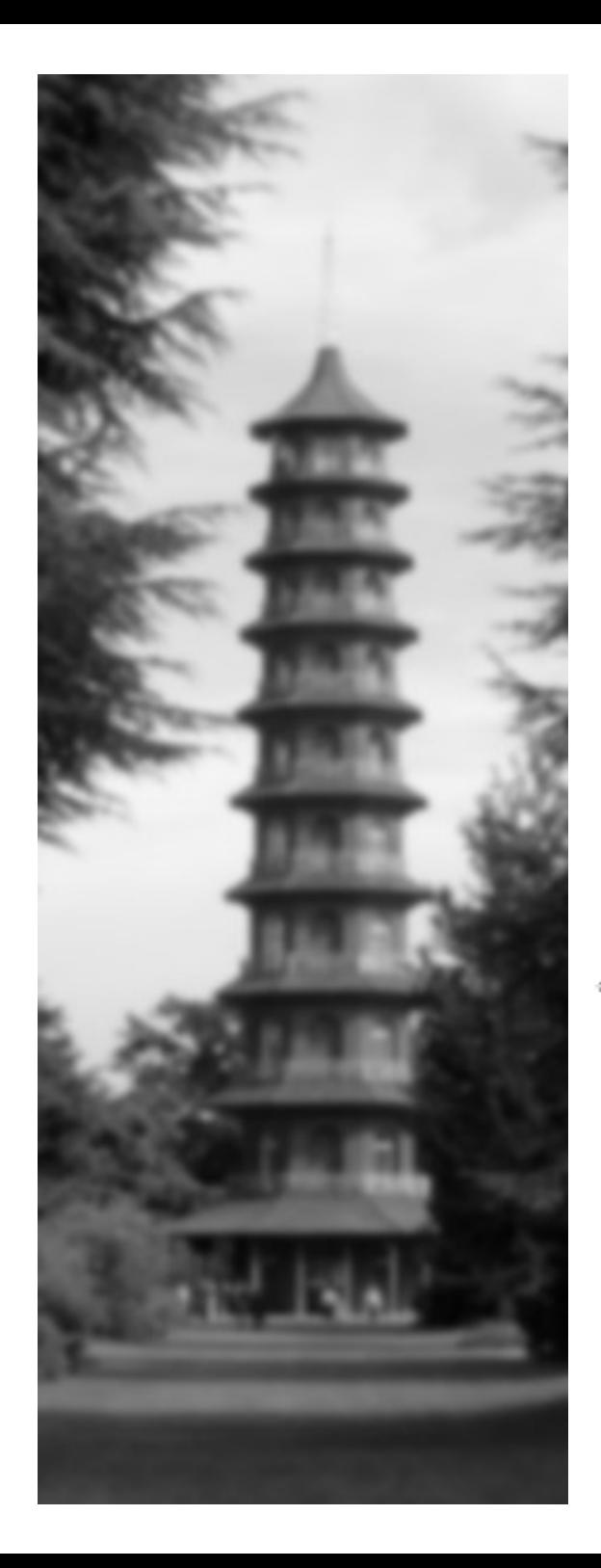

#### **Just one of many delay scenarios...**

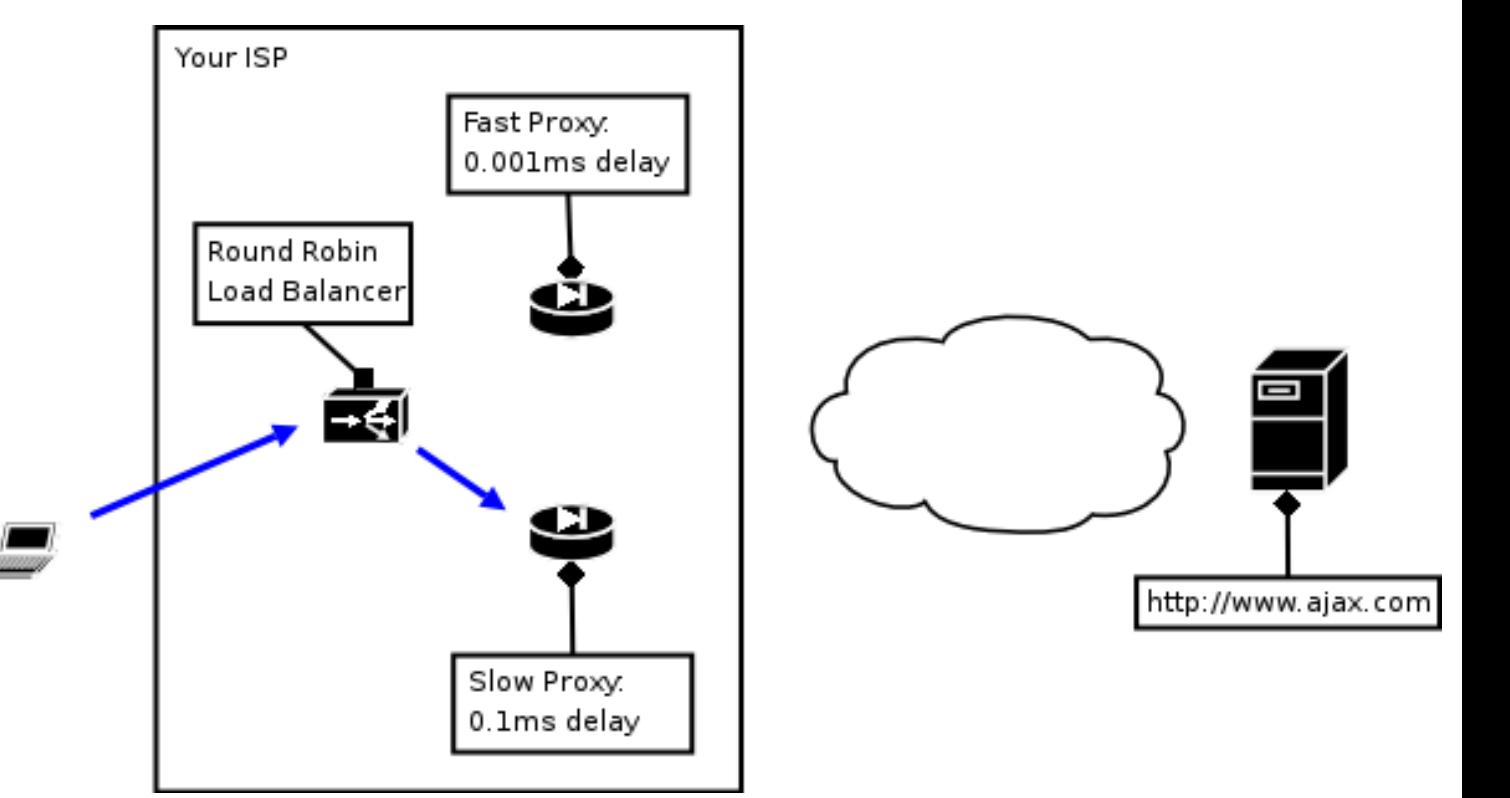

First HTTP Request Issued - routed through slow proxy

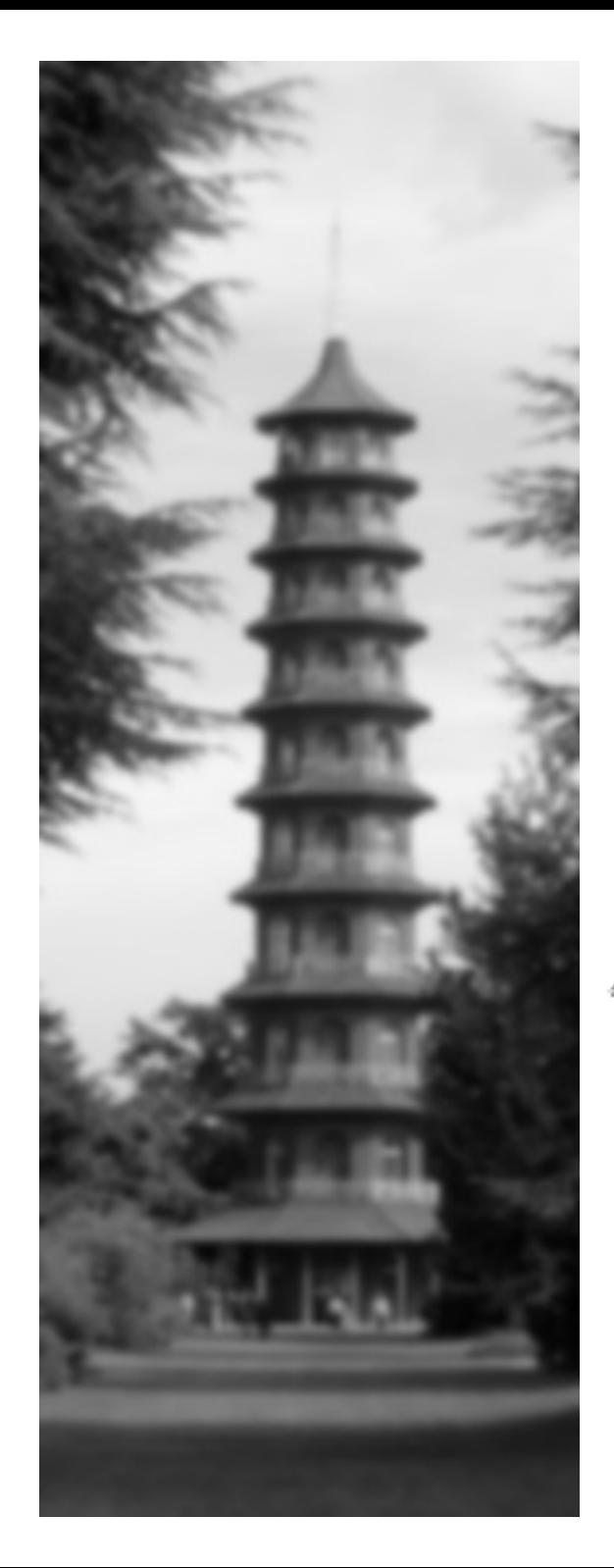

#### **Just one of many delay scenarios...**

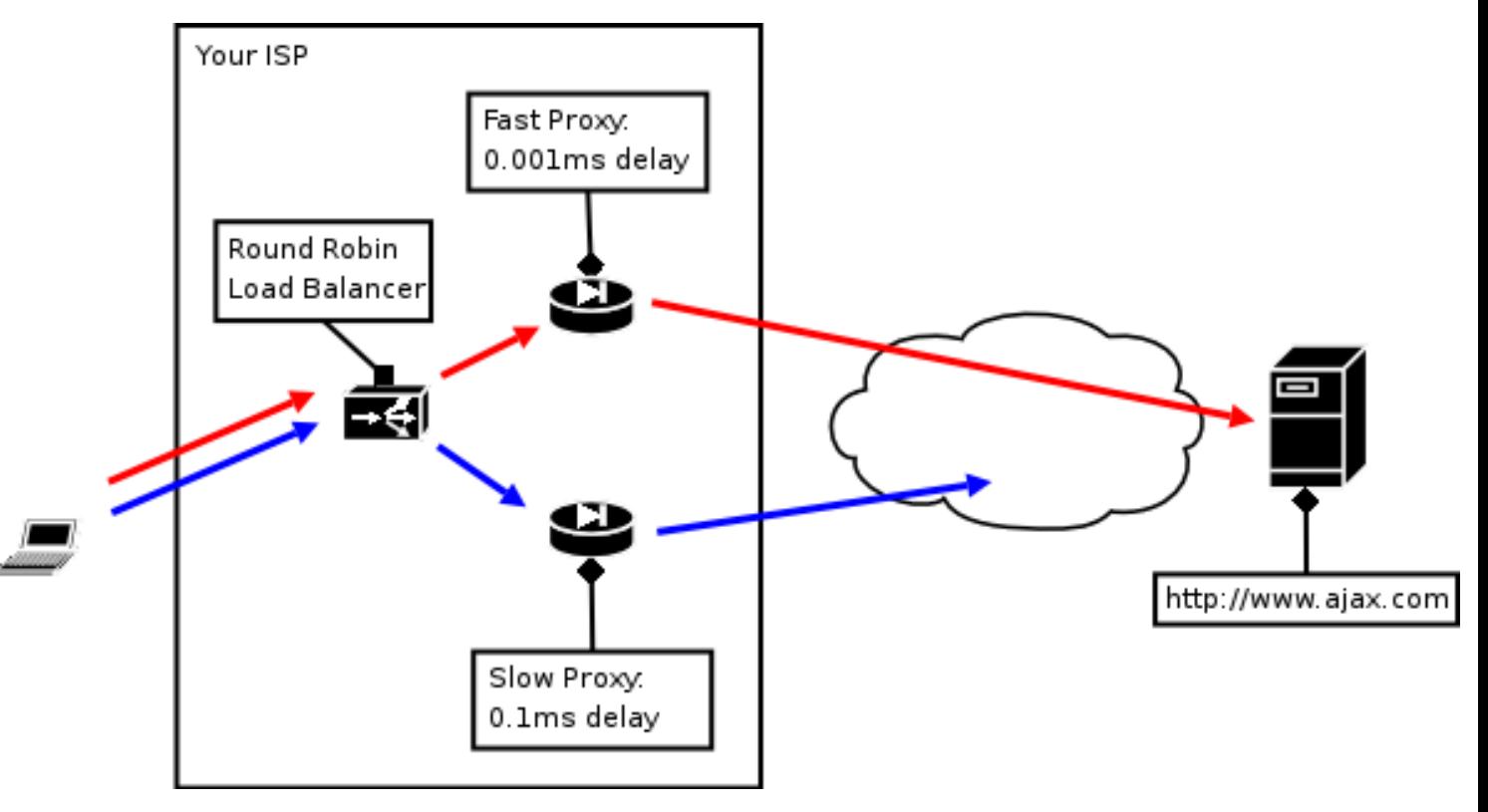

Second Request Issued 0.01ms later

- routed through fast proxy
- reaches web server *before* first

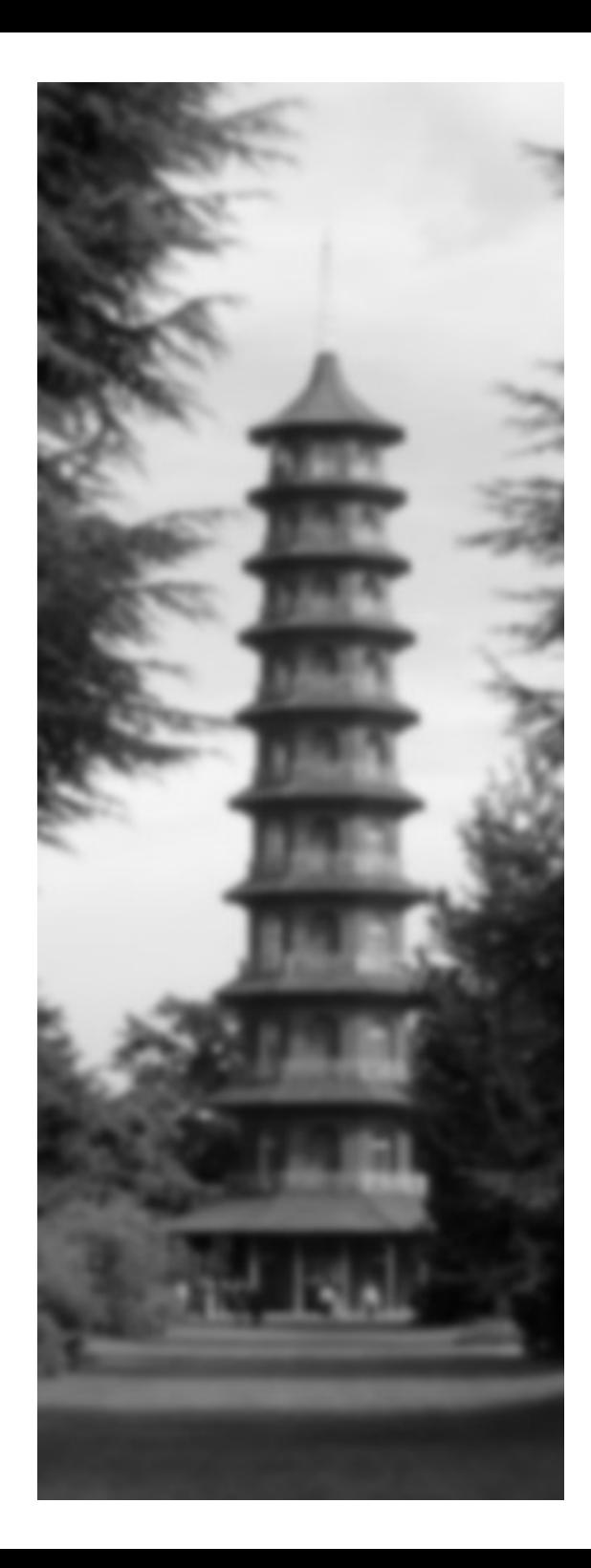

# **AJAX Proxy**

Download: <http://sourceforge.net/projects/jpspan>

- HTTP proxy for [AJAX@localhost](mailto:AJAX@localhost)
	- Debugging see HTTP request / response
	- Simulate network latency / failure
		- Simple mini language for scripting problems
- Hacked together in python
	- Some day: re-write using twisted
- Alternatives
	- Fiddler Proxy <https://www.fiddlertool.com/fiddler/> Win32, scriptable
	- XMLHttpRequest Add Latency <http://blog.monstuff.com/archives/000264.html>
		- Greasemonkey constant latency only not a proxy

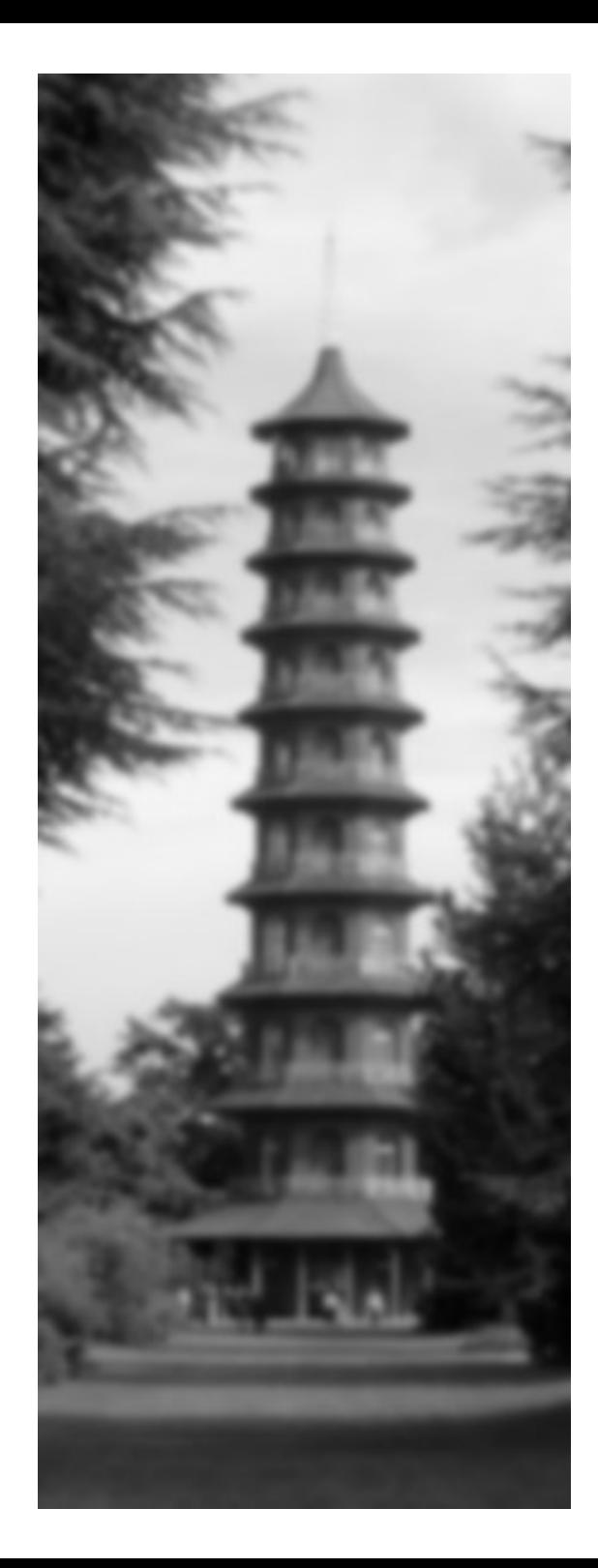

#### **script.aculo.us reverse autocomplete**

<http://demo.script.aculo.us/ajax/autocompleter> Demo:<http://www.phppatterns.com/stuff/latency.html>

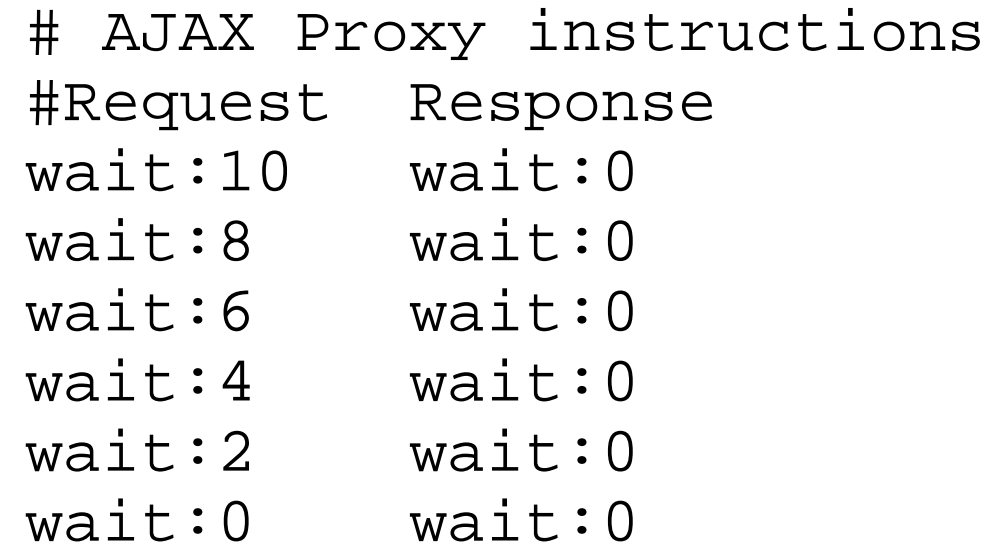

#### **Response to first request arrives last**

Interesting security implication: control over latency (e.g. DOS) == control over client

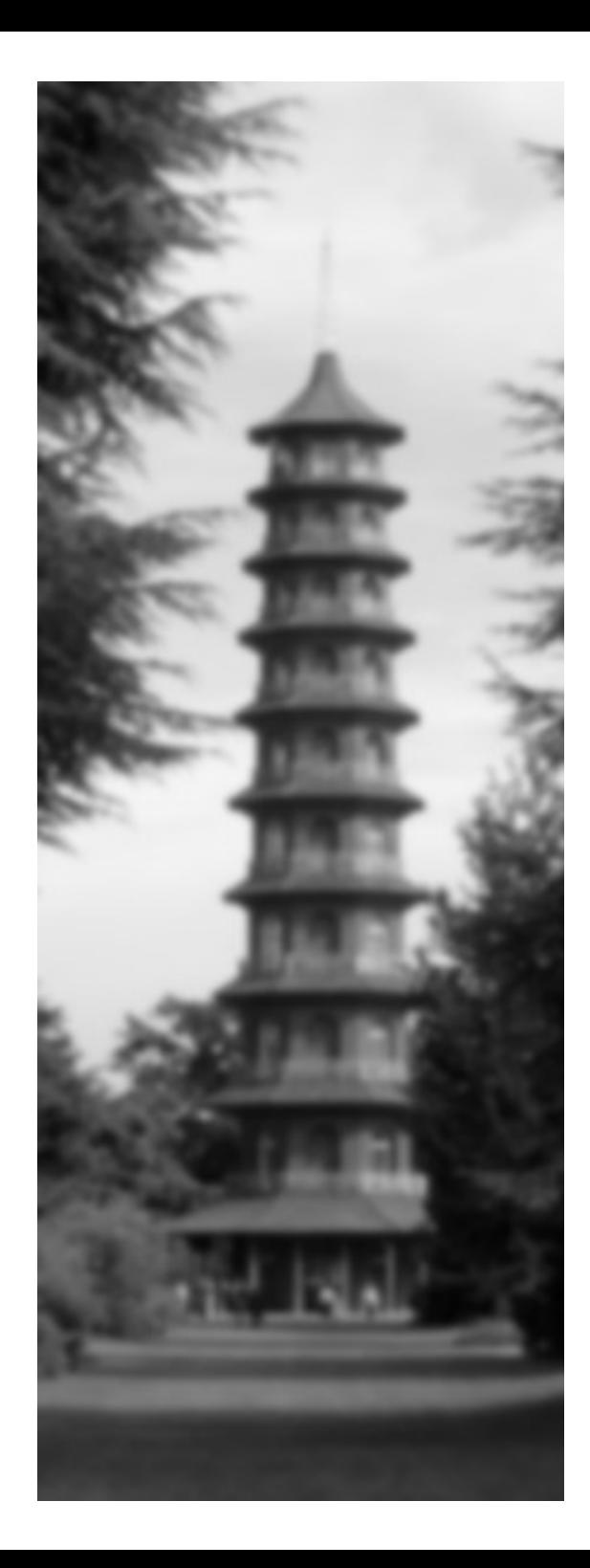

# **The Starbucks Factor**

• "Starbucks Does Not Use Two-Phase Commit"

[http://www.eaipatterns.com/ramblings/18\\_starbucks.html](http://www.eaipatterns.com/ramblings/18_starbucks.html)

"When you place your order the cashier marks a coffee cup with your order and places it into the queue.

[...]

Drinks are delivered out of sequence and need to be matched up to the correct customer."

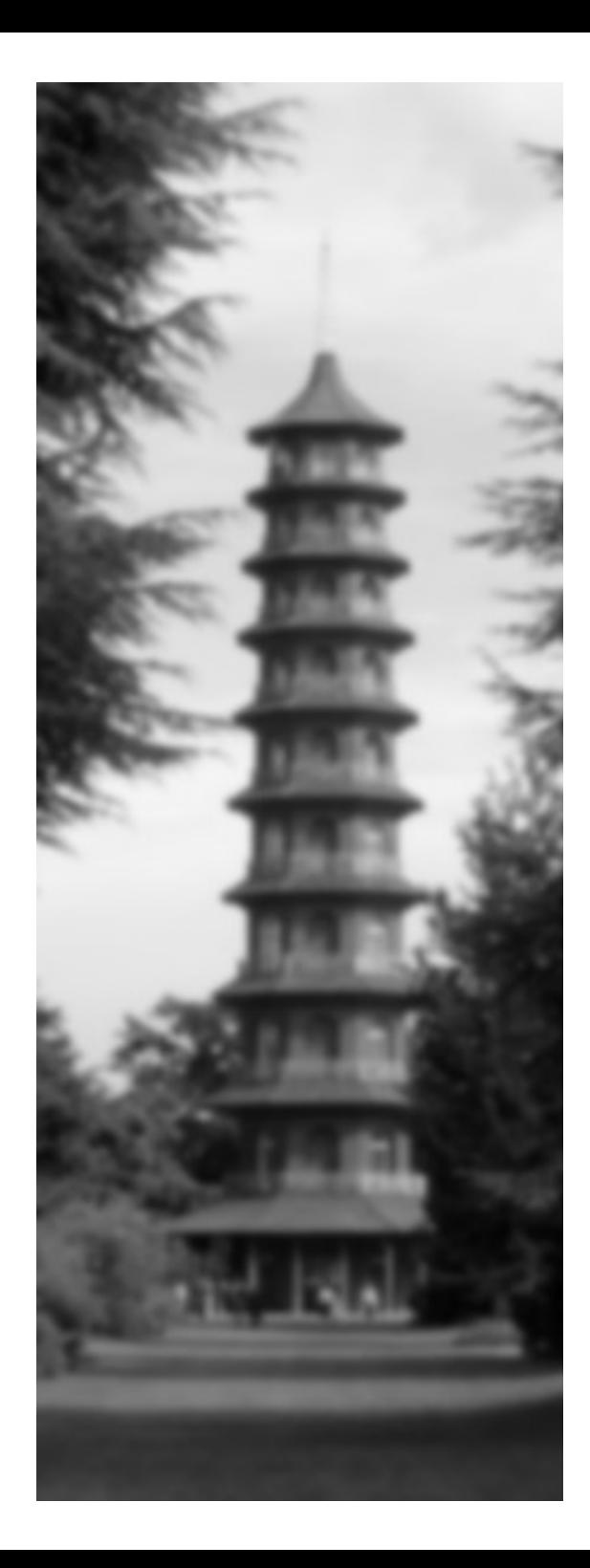

# **More on latency...**

- "AJAX Latency problems: myth or reality?" http://richui.blogspot.com/2005/09/ajax-latency-problems-myth-or-reality.html
- "AJAX: reducing latency with a CDN" http://richui.blogspot.com/2005/09/ajax-reducing-latency-with-cdn.html
	- but remember **latency varies over time**!
- "Rapid Ajax requests out of order" http://wrath.rubyonrails.org/pipermail/rails-spinoffs/2005-November/001334.html
	- "I'm trying to write an ajax chat. I'm noticing that when ajax requests are fired off in rapid succession, they often will arrive out of order to the server."

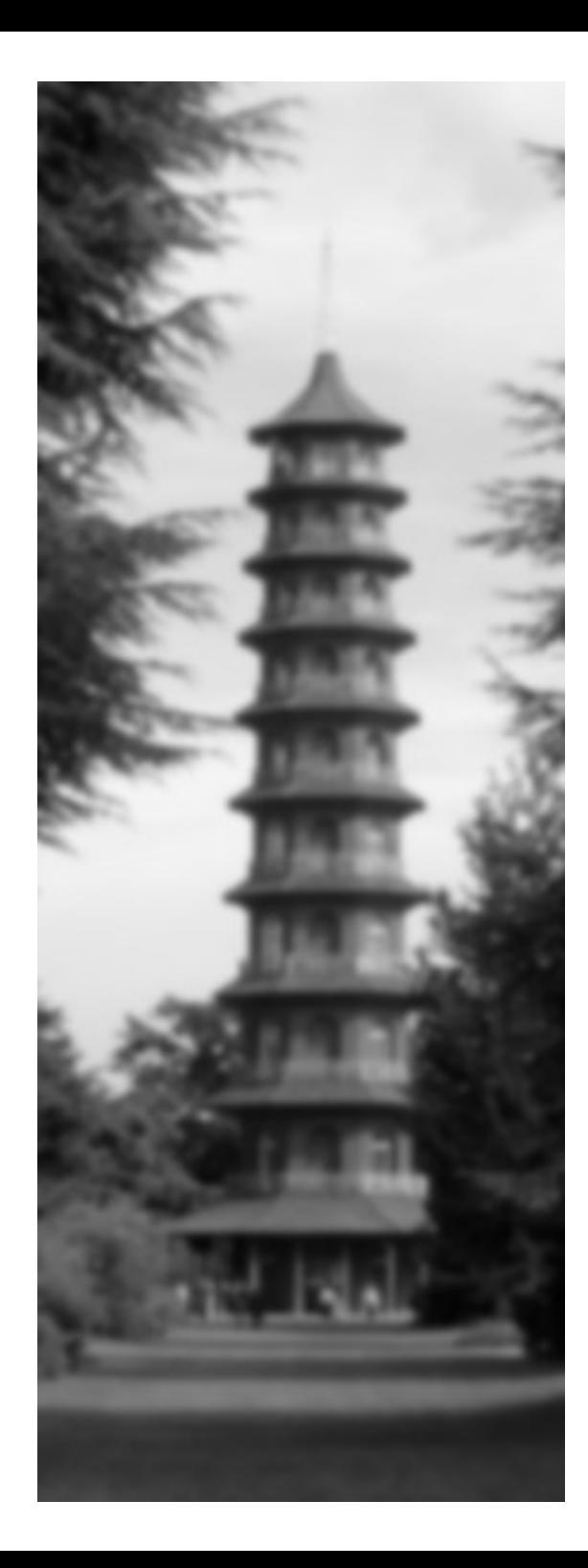

## **Other minor details...**

- Mobile phone service providers love AJAX!
- If connection dropped, XMLHttp acts like nothing happened...
	- no exceptions
	- no nothing
- Connection timeout not included
	- roll your own

http://ajaxblog.com/archives/2005/06/01/async-requests-over-an-unreliable-network

● HTTP pub / sub == "The Joy of Polling"

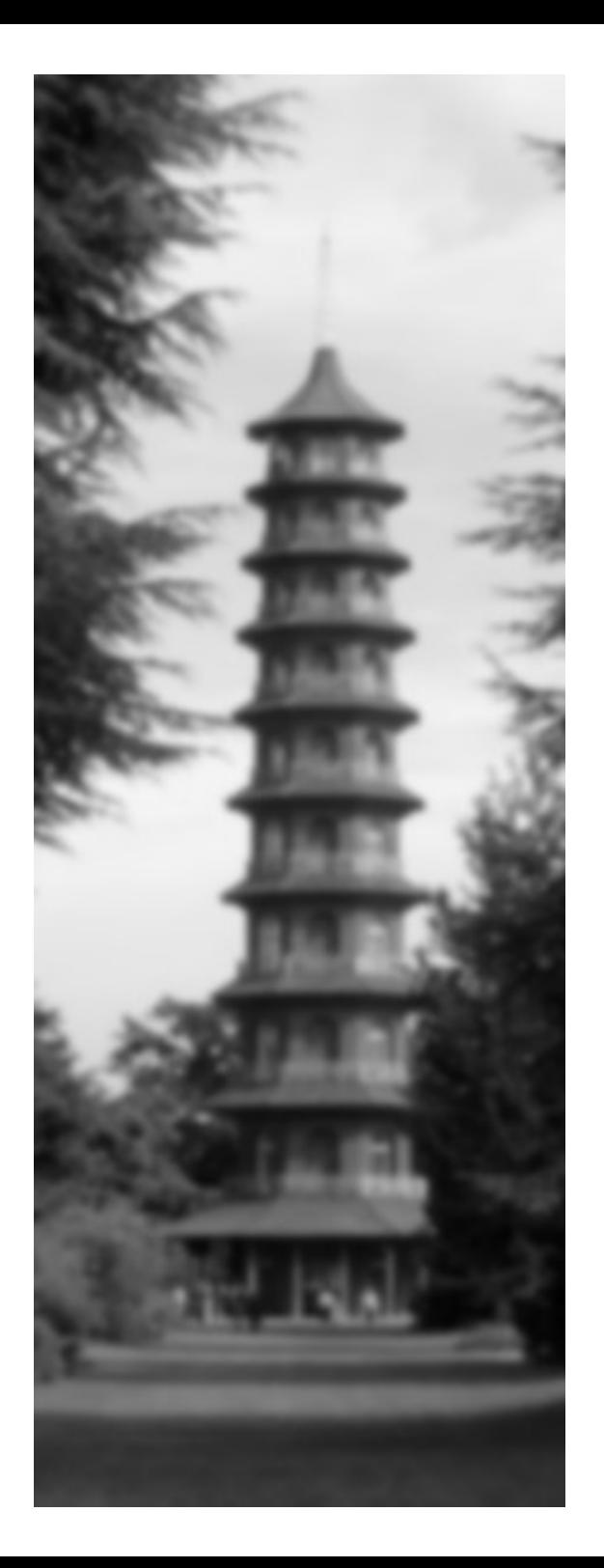

#### **AJAX@localhost**

#### around the middle

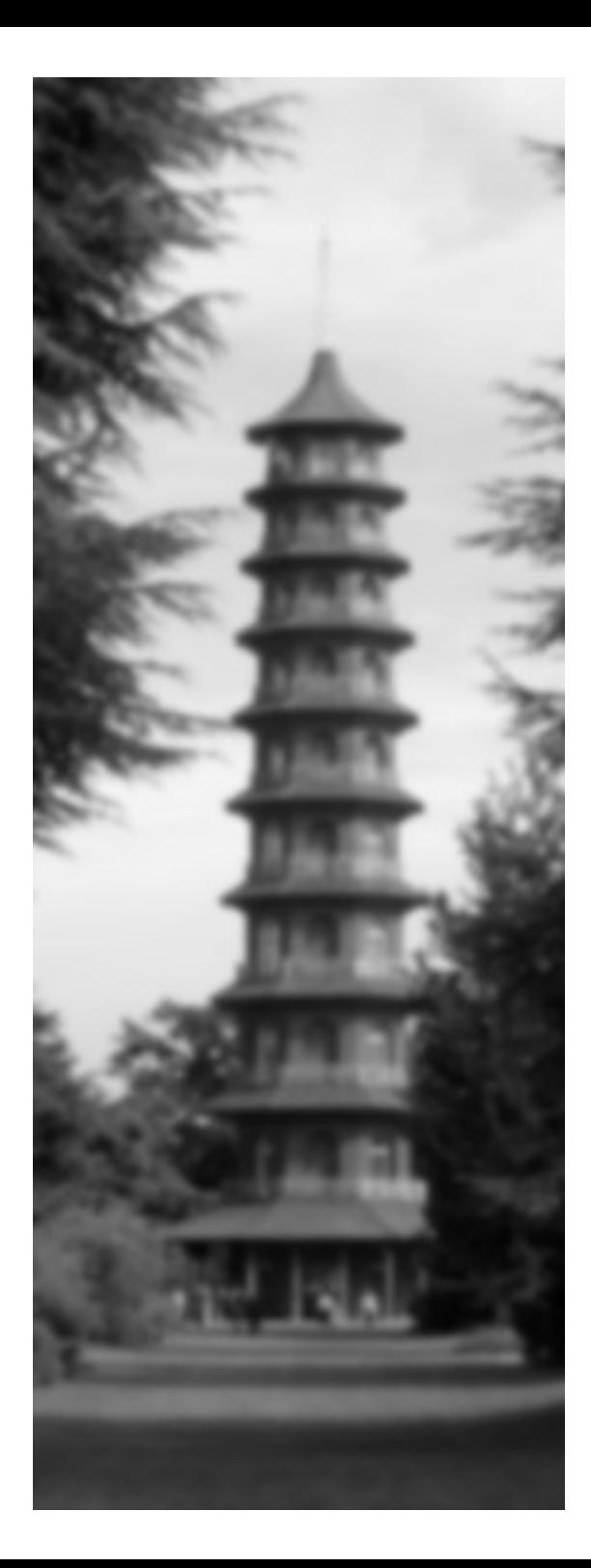

#### **AJAX "Stack"**

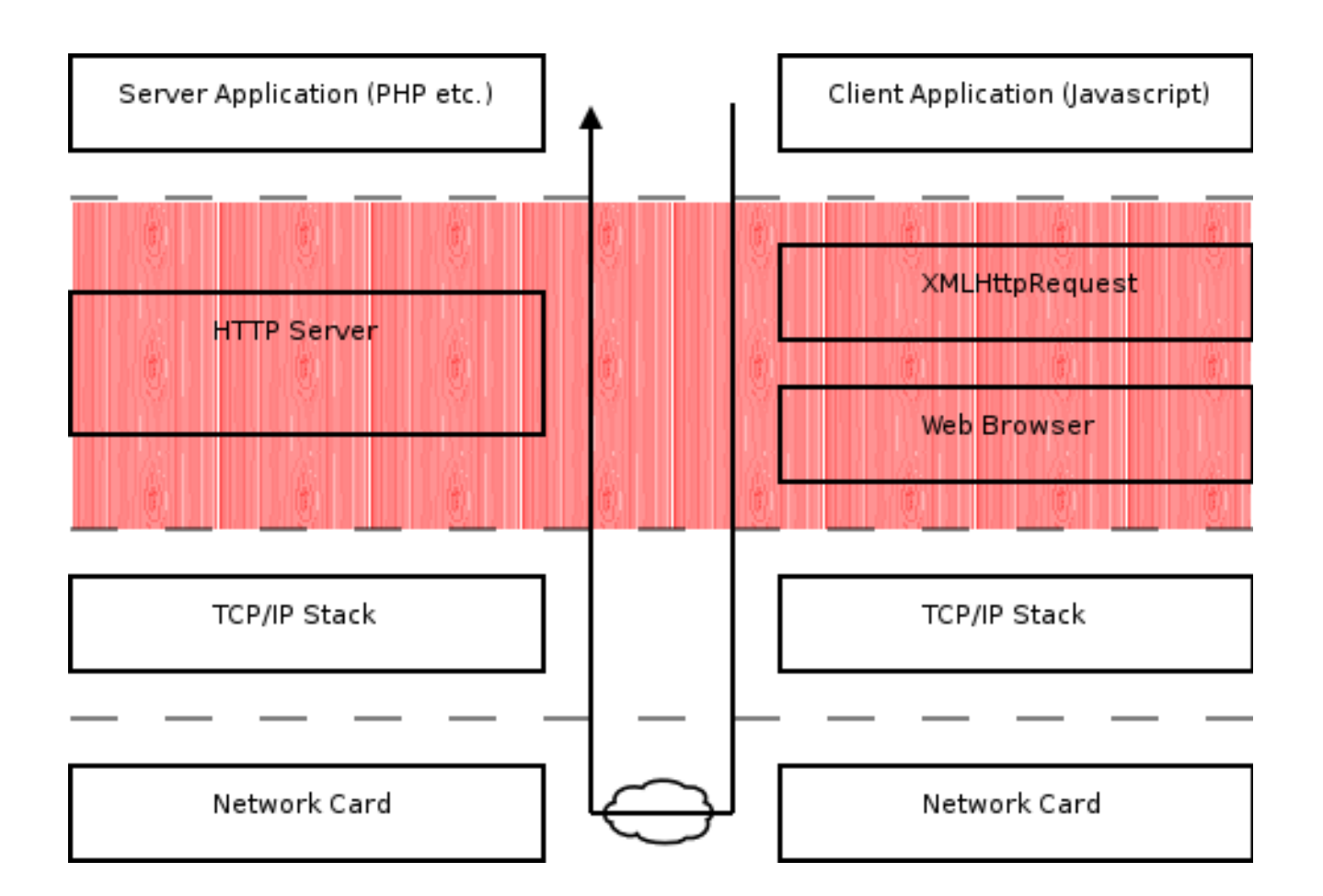

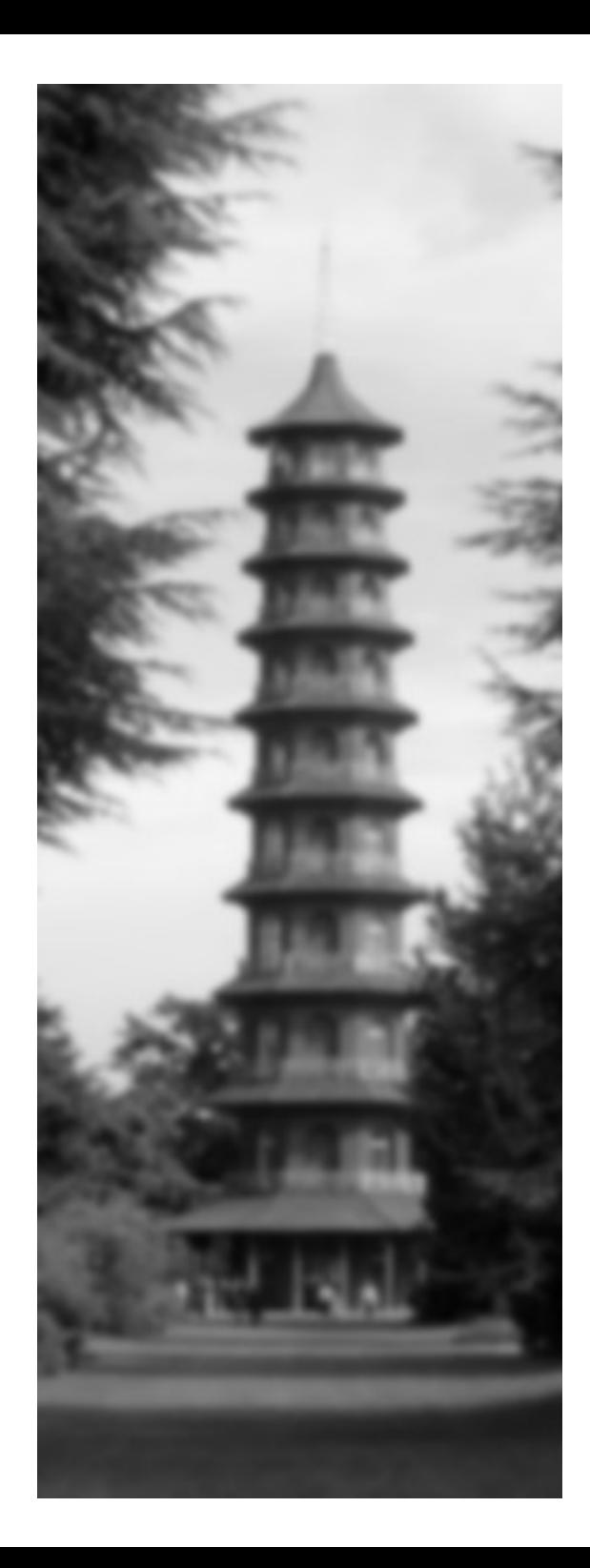

# **Choices**

- XMLHttpRequest vs. "Remote Scripting"
- Wire formats
	- JSON (or just eval()able Javascript)
	- Micro-content
	- Plain text
	- Some flavour of XML (unpopular)
	- etc.

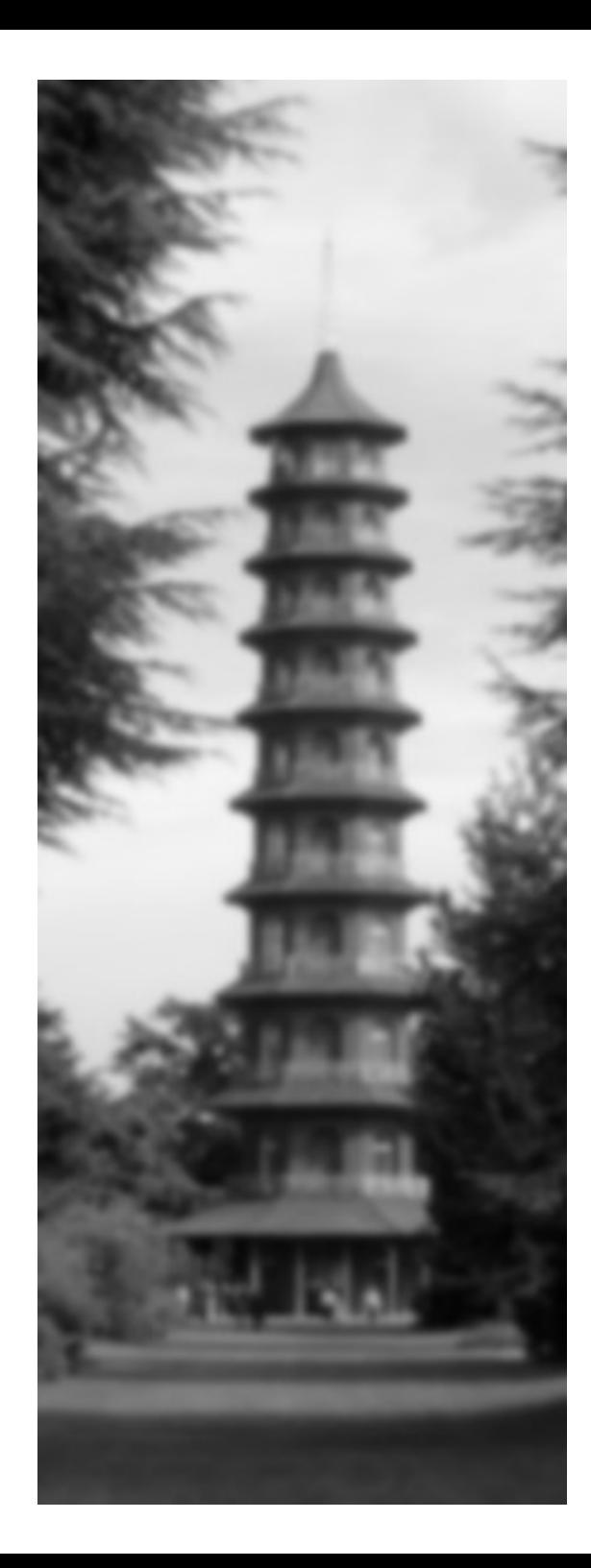

# **XMLHttpRequest Limitations**

- Browser implementations vary
- **Browser has final say** 
	- no cross domain requests (security)
	- limited control over caching (security)
	- concurrent connection restrictions (RFC2616) http://kb.mozillazine.org/Network.http.max-connections <http://blogs.msdn.com/ie/archive/2005/04/11/407189.aspx>

#### Doesn't offer enough

- e.g. no timeouts roll your own http://ajaxblog.com/archives/2005/06/01/async-requests-over-an-unreliable-network
- Varying degrees of HTTP support
	- XMLHttpRequest Tests: <http://www.mnot.net/javascript/xmlhttprequest/>

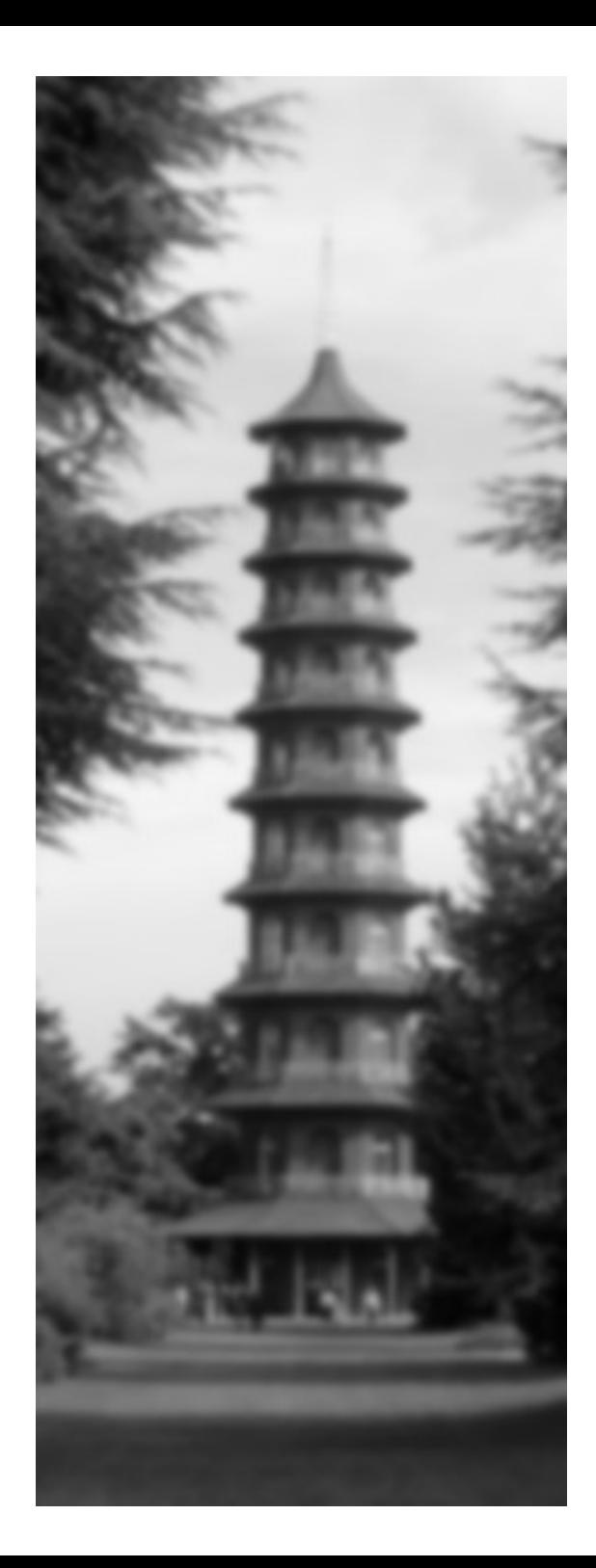

#### **AJAX in 30 Seconds**

#### The fun starts with a synchronous request...

```
function createRequestObject() {
    var ro;
    var browser = navigator.appName;
    if(browser == "Microsoft Internet Explorer"){
        ro = new ActiveXObject("Microsoft.XMLHTTP");
    }else{
        ro = new XMLHttpRequest();
    }
    return ro;
}
var http = createRequestObject();
function sndReq(action) {
    http.open('get', 'rpc.php?action='+action);
    http.onreadystatechange = handleResponse;
    http.send(null);
}
function handleResponse() {
    if(http.readyState == 4){
        var response = http.responseText;
        var update = new Array();
        if(response.indexOf('|' != -1)) {
            update = response.split('|');
            document.getElementById(update[0]).innerHTML = update[1];
        }
    }
}
```
Thanks Rasmus: http://marc.theaimsgroup.com/?l=php-general&m=112198633625636&w=2

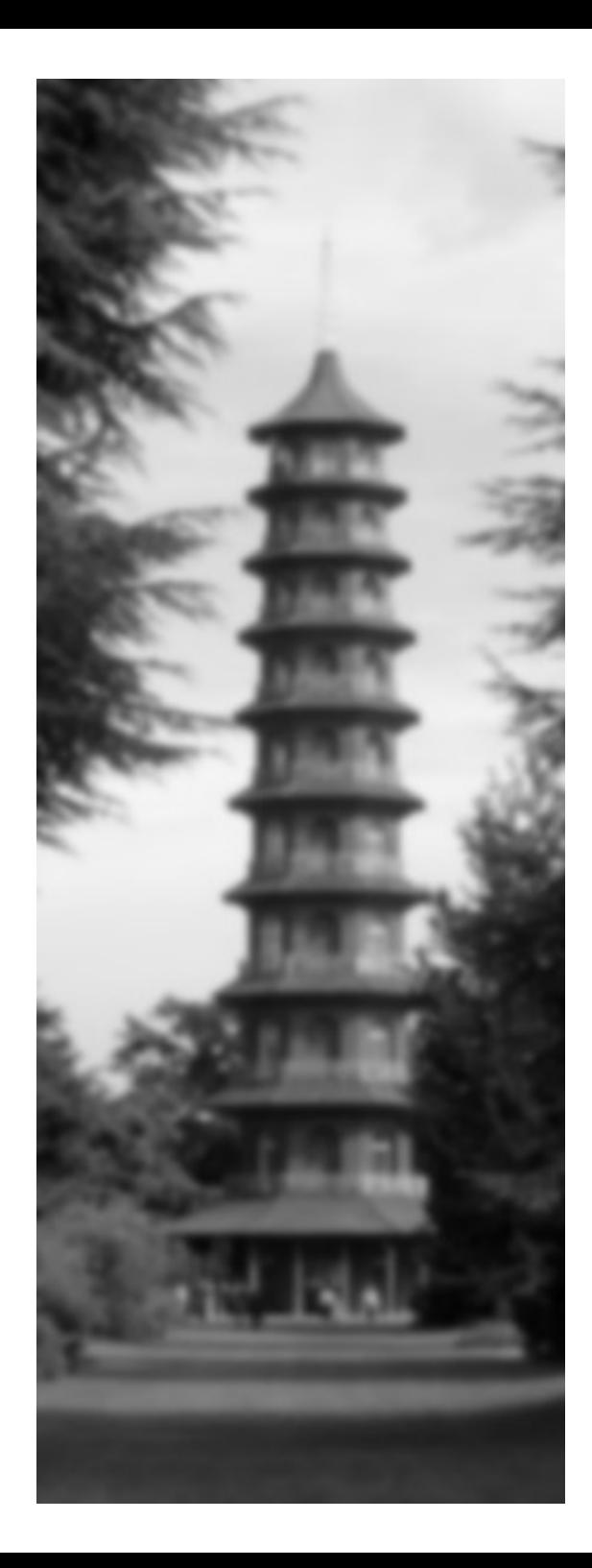

# **Synchronous Requests == BAD**

- http://ajaxblog.com/archives/2005/05/25/synchronous-requests-bad
	- Demo: <http://www.phppatterns.com/stuff/sync.html>
- "Making callbacks synchronous, or how to shoot yourself in the foot" <http://weblogs.asp.net/bleroy/archive/2005/12/15/433278.aspx>

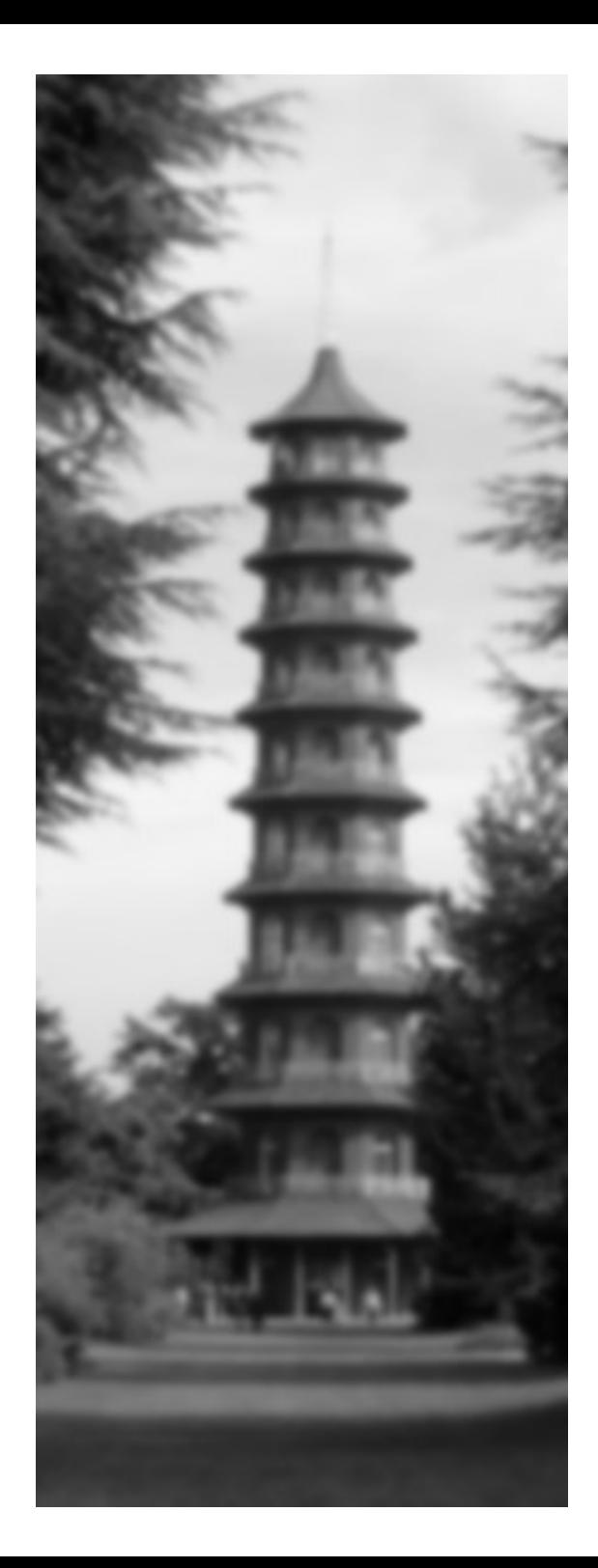

#### **AJAX in 30 Seconds**

#### ...and what about the RPC happening here?

```
function createRequestObject() {
    var ro;
    var browser = navigator.appName;
    if(browser == "Microsoft Internet Explorer"){
        ro = new ActiveXObject("Microsoft.XMLHTTP");
    }else{
        ro = new XMLHttpRequest();
    }
    return ro;
}
var http = createRequestObject();
function sndReq(action) {
    http.open('get', 'rpc.php?action='+action);
    http.onreadystatechange = handleResponse;
    http.send(null);
}
function handleResponse() {
    if(http.readyState == 4){
        var response = http.responseText;
        var update = new Array();
        if(response.indexOf('|' != -1)) {
            update = response.split('|');
            document.getElementById(update[0]).innerHTML = update[1];
        }
    }
}
```
Thanks Rasmus: http://marc.theaimsgroup.com/?l=php-general&m=112198633625636&w=2

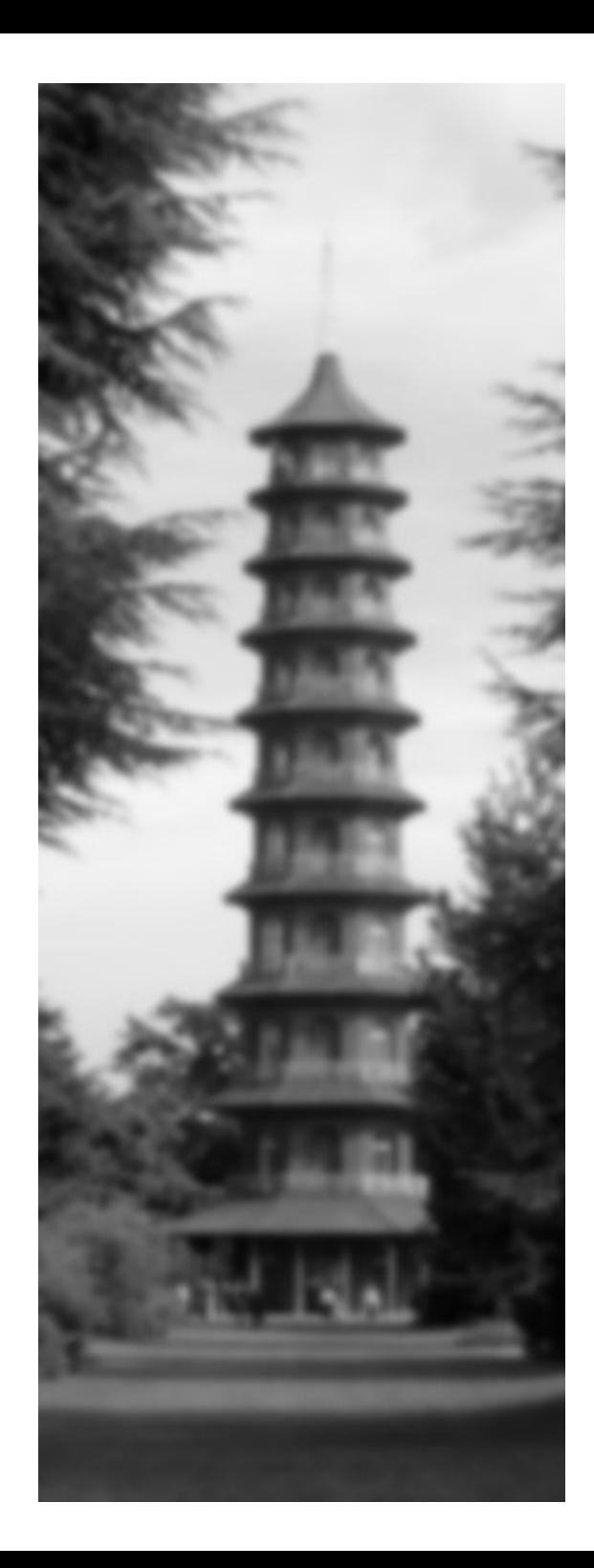

# **The RPC Problem**

- "First Law of Distributed Object Design: Dont distribute your objects!"
	- Martin Fowler
- Scaling issues
- Performance issues
- Error handling
- Debugging joys

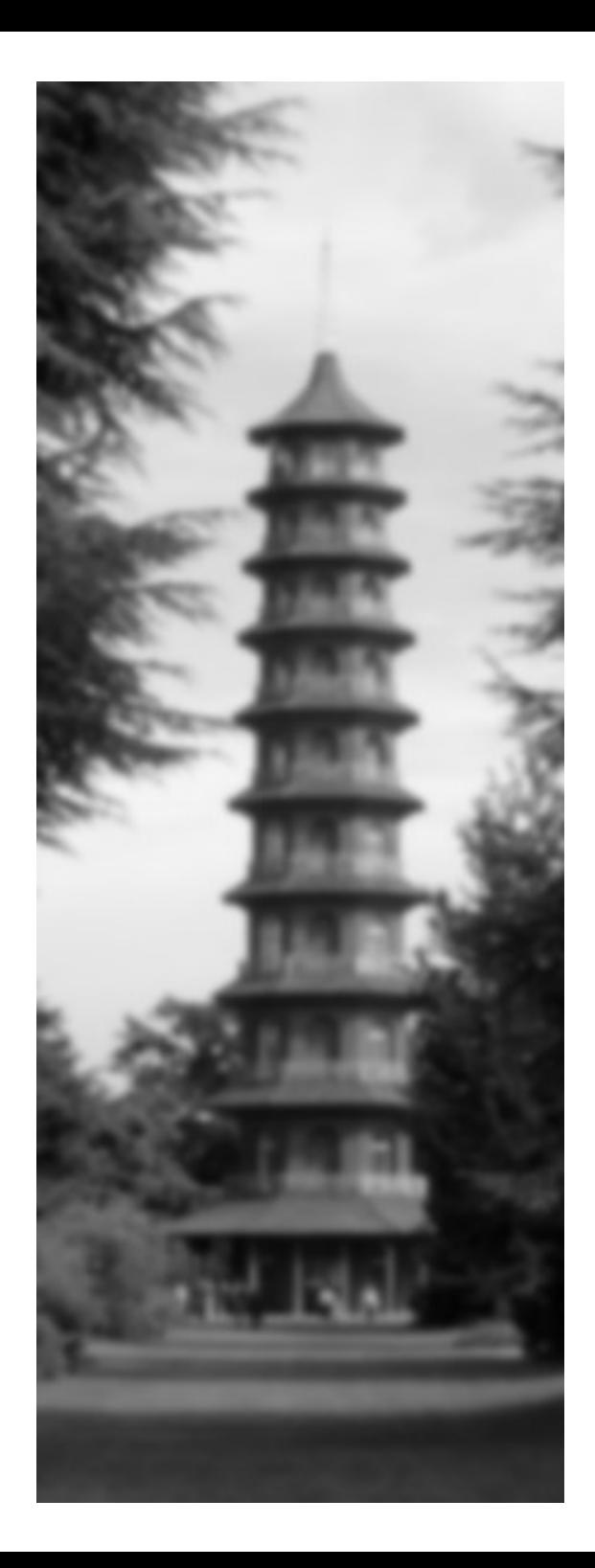

# **HTTP: the forgotten API**

- HTTP defines an optimal RPC API
	- Nouns first please!
		- e.g. <http://www.php.net/manual/en/>
	- Verbs second...
		- GET, POST, DELETE etc.
- REST: the HTTP users manual
	- Start here:[http://en.wikipedia.org/wiki/Representational\\_State\\_Transfer](http://en.wikipedia.org/wiki/Representational_State_Transfer)
	- For the braver: [http://www.ics.uci.edu/~fielding/pubs/dissertation/rest\\_arch\\_style.htm](http://www.ics.uci.edu/~fielding/pubs/dissertation/rest_arch_style.htm)

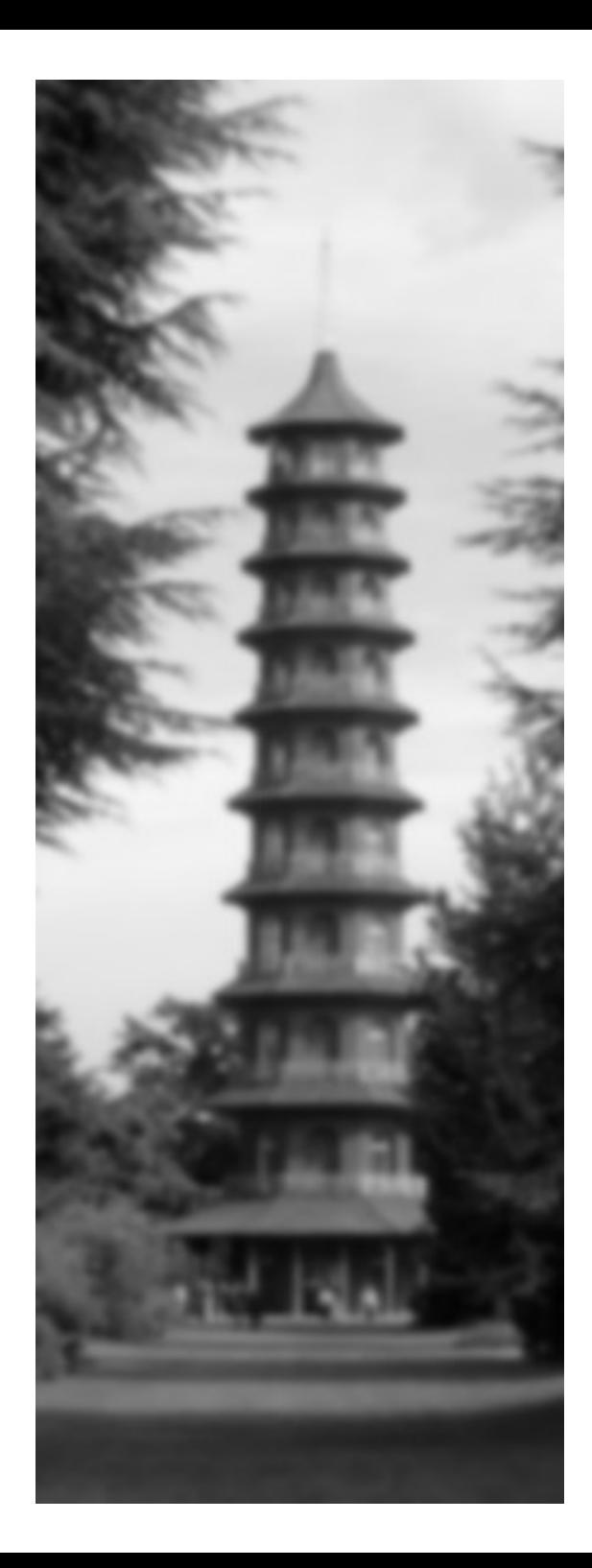

# **The Joy of REST**

http://greg.chiaraquartet.net/archives/49-PEAR-1.4.0,-meet-REST-1.0.html

"Recently, PEAR has become a victim of its own success, experiencing tremendous load problems at pear.php.net. [...] the load introduced by dynamic processing of XML-RPC requests is substantial and significant."

"REST is *Very* fast [...] marvel at how fast it is, especially with http caching :)"

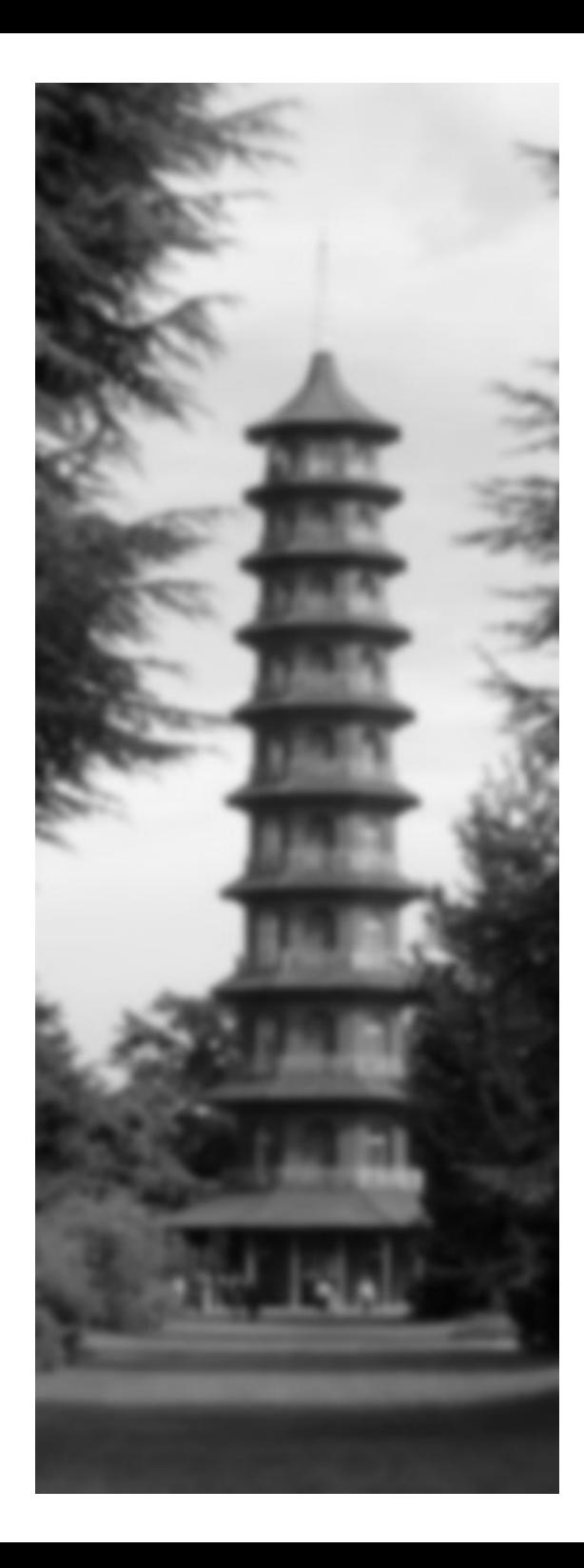

# **HTTP don'ts**

- Don't tunnel through HTTP GET
	- **ABUSE**: <http://ajax.com/widgets/1/update>
		- HTTP abuse

[http://www.infoworld.com/article/05/04/20/17OPstrategic\\_1.html](http://www.infoworld.com/article/05/04/20/17OPstrategic_1.html)

- **SILLY**: http://ajax.com/getWidgetById?id=1
- Try not to tunnel through POST
	- You can't cache POST
	- missed your chance with getWidget(1)
- Don't reinvent HTTP!
	- DIY RPC will pollute your entire design

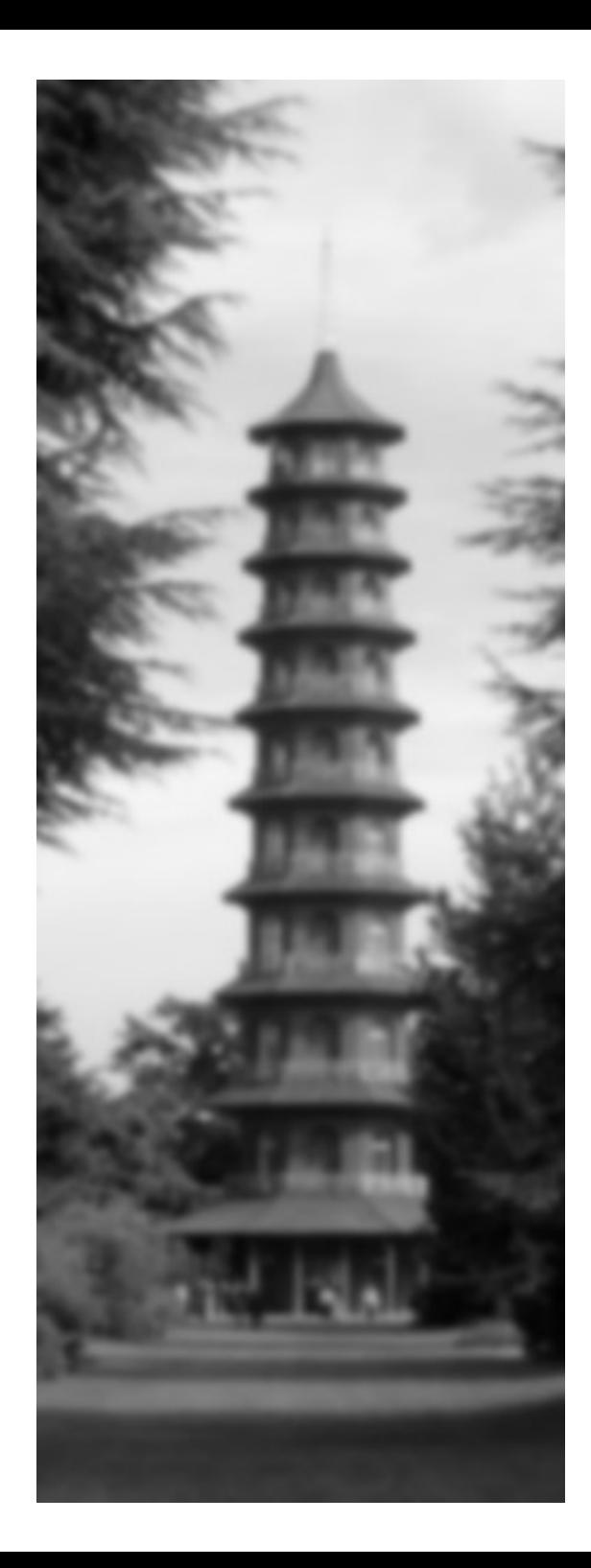

# **More stuff to think about**

- Impact of AJAX on server load?
	- Todays HTTP servers ready for AJAX? <http://www.kegel.com/c10k.html>
- Client issues?
	- "Internet Explorer and Connection Limits"

<http://blogs.msdn.com/ie/archive/2005/04/11/407189.aspx>

"IE strictly follows the standards-- in this case, RFC2616, which covers HTTP1.1. As noted in the RFC:

Clients that use persistent connections SHOULD limit the number of simultaneous connections that they maintain to a given server. A single-user client SHOULD NOT maintain more than 2 connections with any server or proxy."

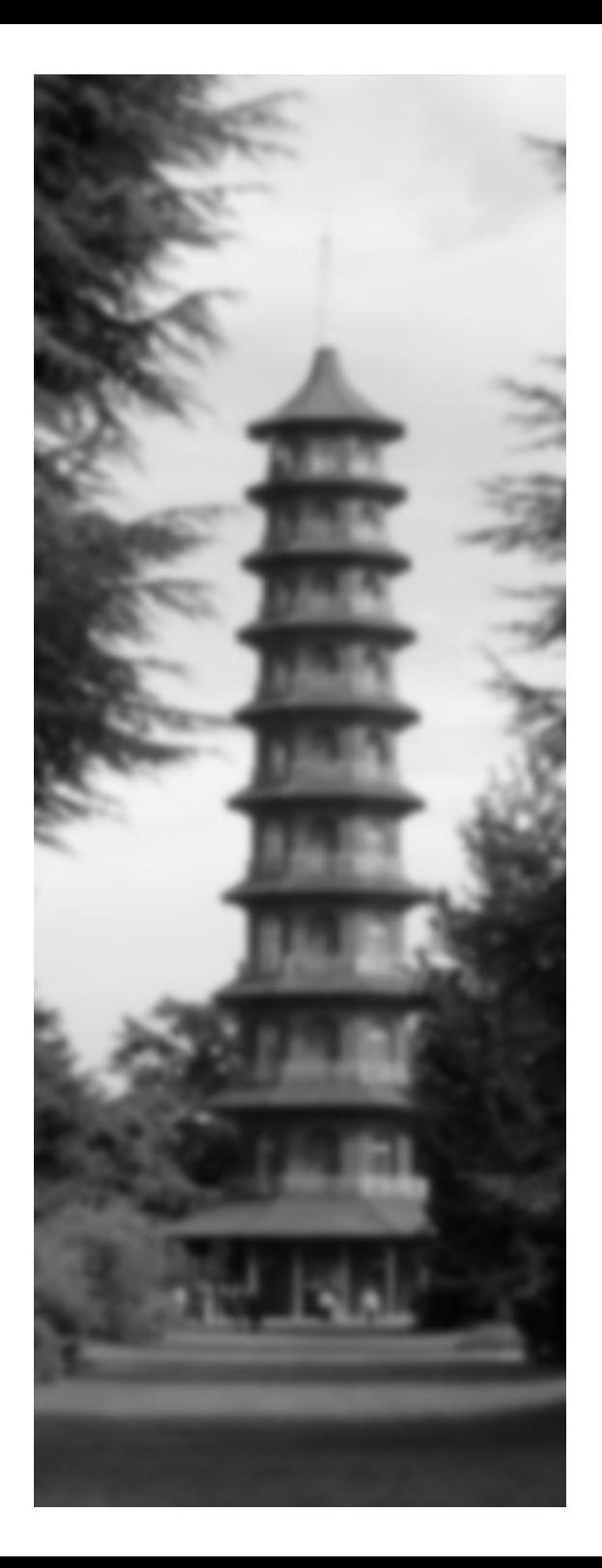

#### **AJAX@localhost**

## top of the stack

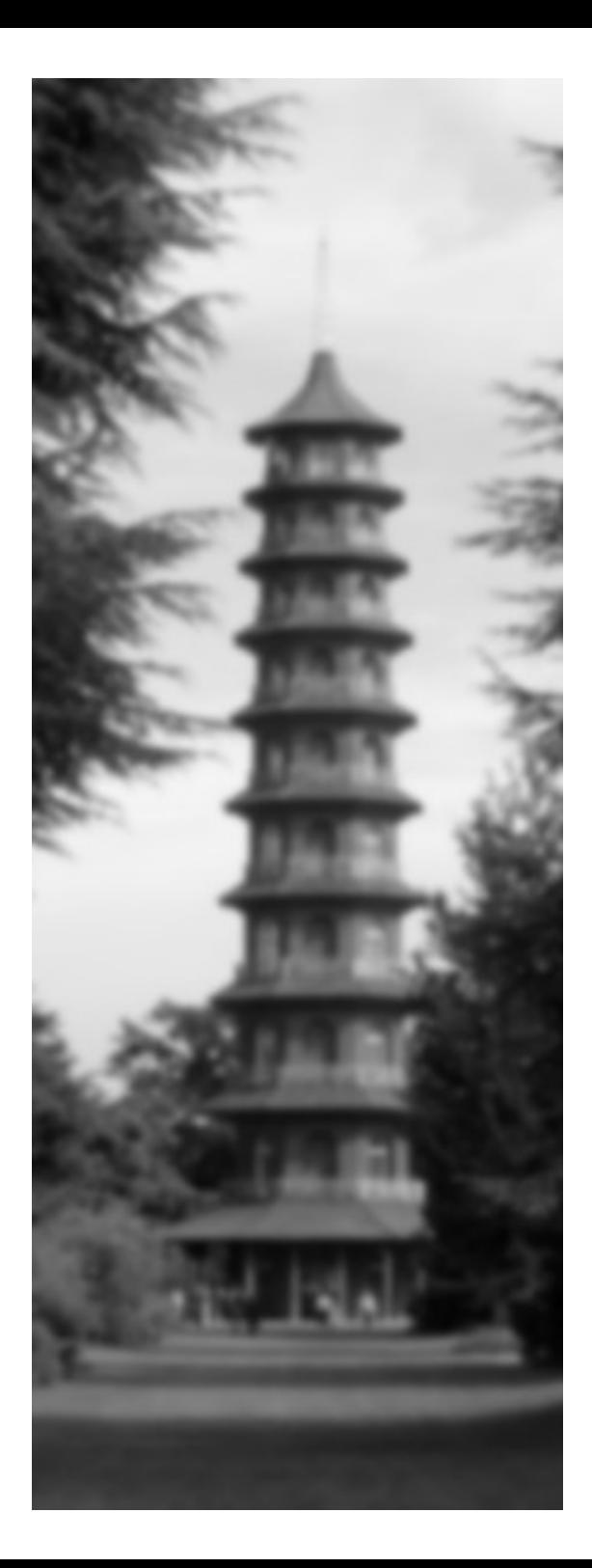

#### **AJAX Stack**

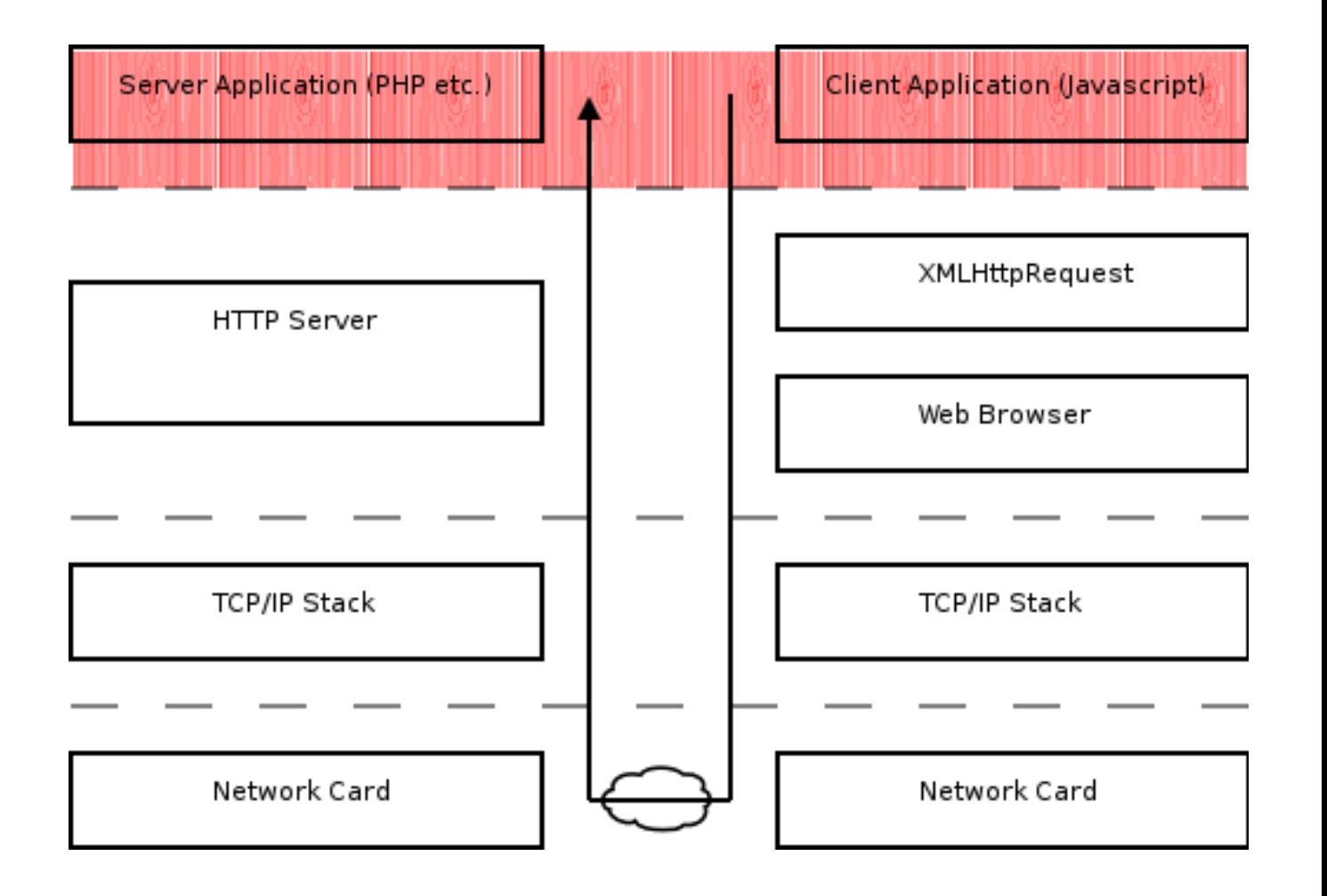

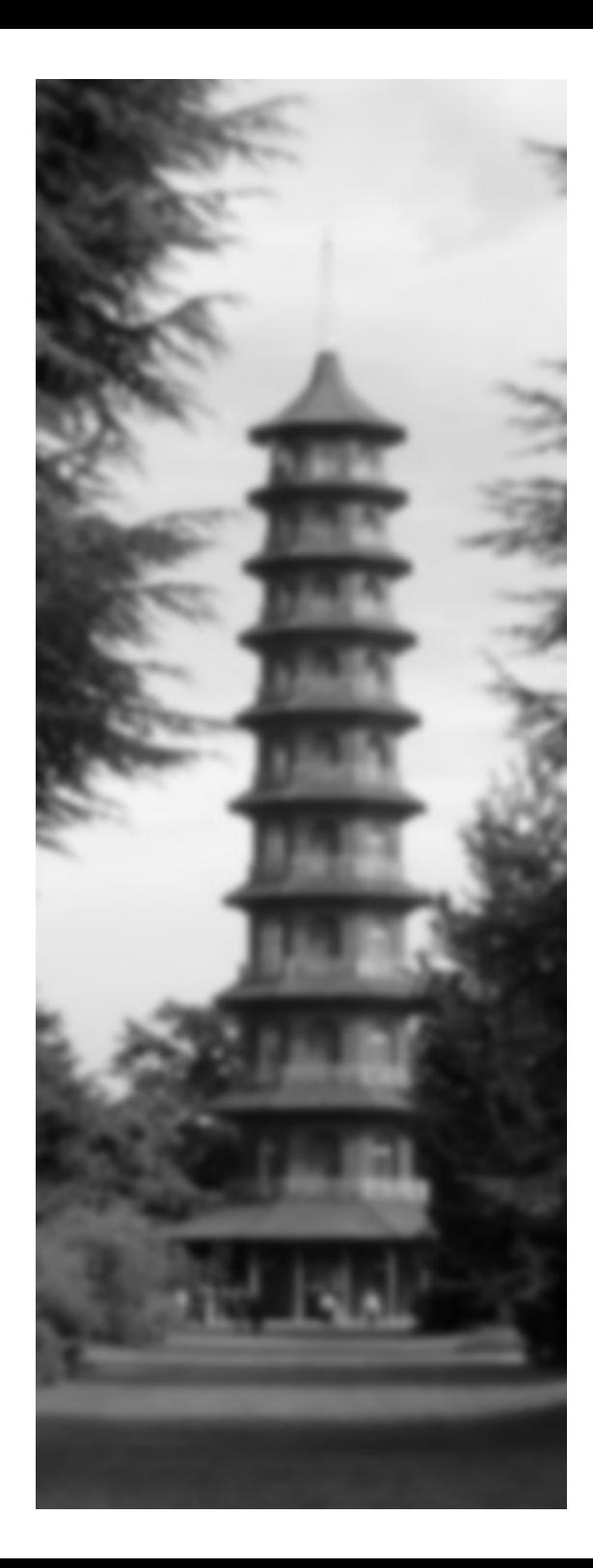

## **Error Handling not included**

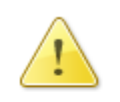

#### The connection has timed out

The server at ch2.php.net is taking too long to respond.

- The site could be temporarily unavailable or too busy. Try again in a few moments.
- If you are unable to load any pages, check your computer's network connection.
- If your computer or network is protected by a firewall or proxy, make sure that Firefox is permitted to access the Web.

Try Again

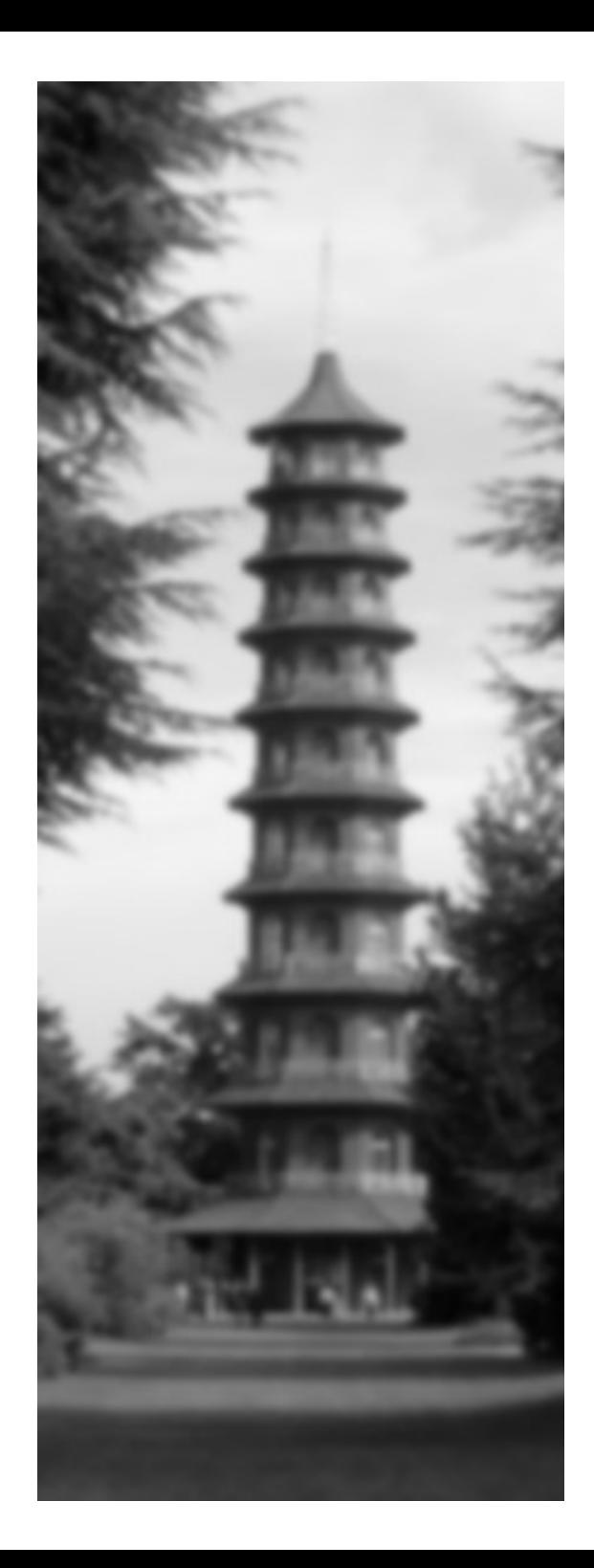

# **Marcus says it best**

● "Listen kids, AJAX is not cool"

http://www.lastcraft.com/blog/index.php?p=19

- "make sure it responds in 1/10th of a second"
- "When you write AJAX applications you drive a horse and cart through one of the most successful metaphors of all time."
- "Perhaps the message is don't use a nontransactional medium for entering critical data."

[http://www.sitepoint.com/forums/showpost.php?p=2198661&postcount=7](#page-6-0)

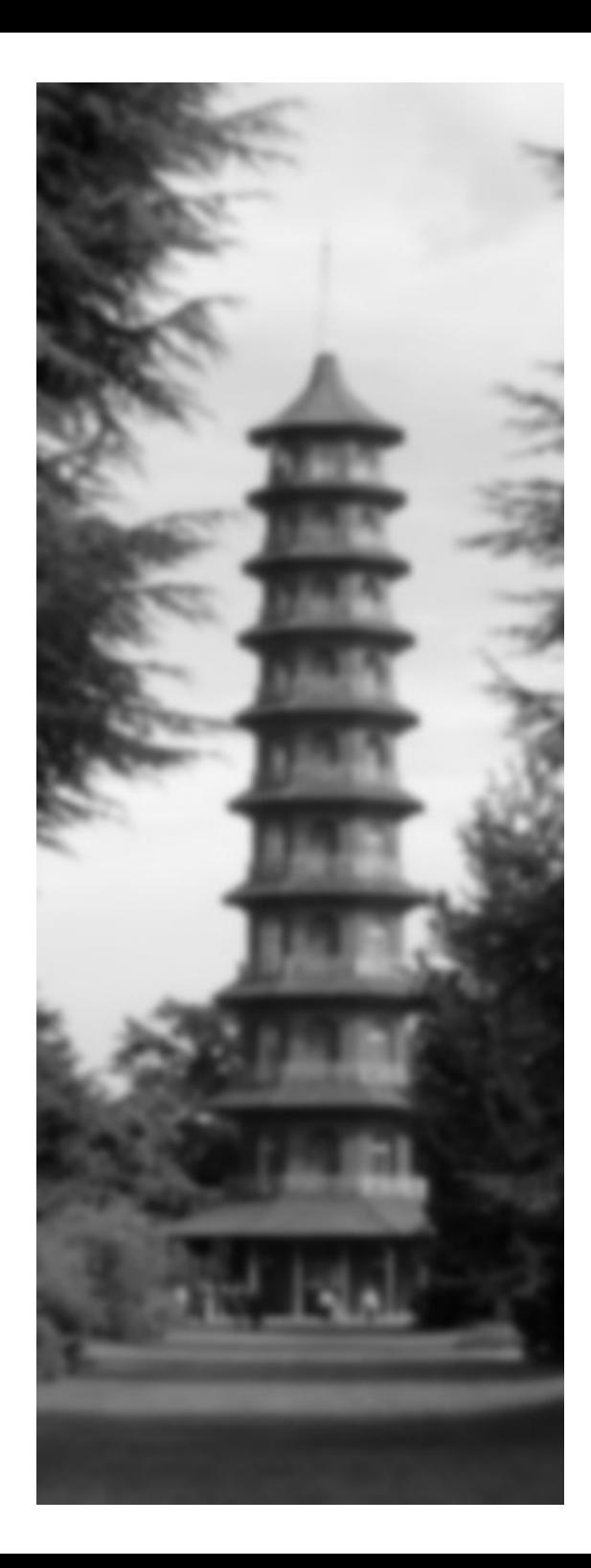

#### **Bottom Line...**

- If you're coupling onclick to an HTTP request
	- think again
	- think some more

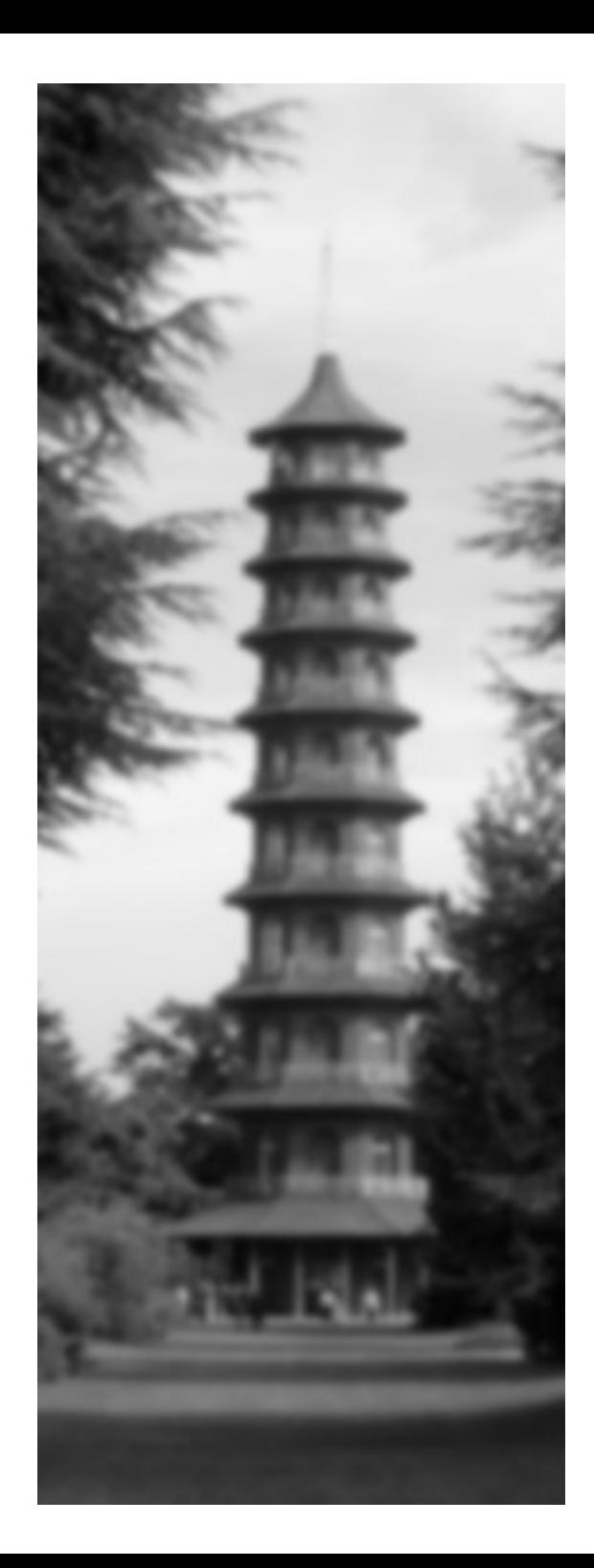

#### **Bottom Line...**

- If you're coupling onclick to an HTTP request
	- think again
	- think some more
- ...and really think before submitting forms with AJAX

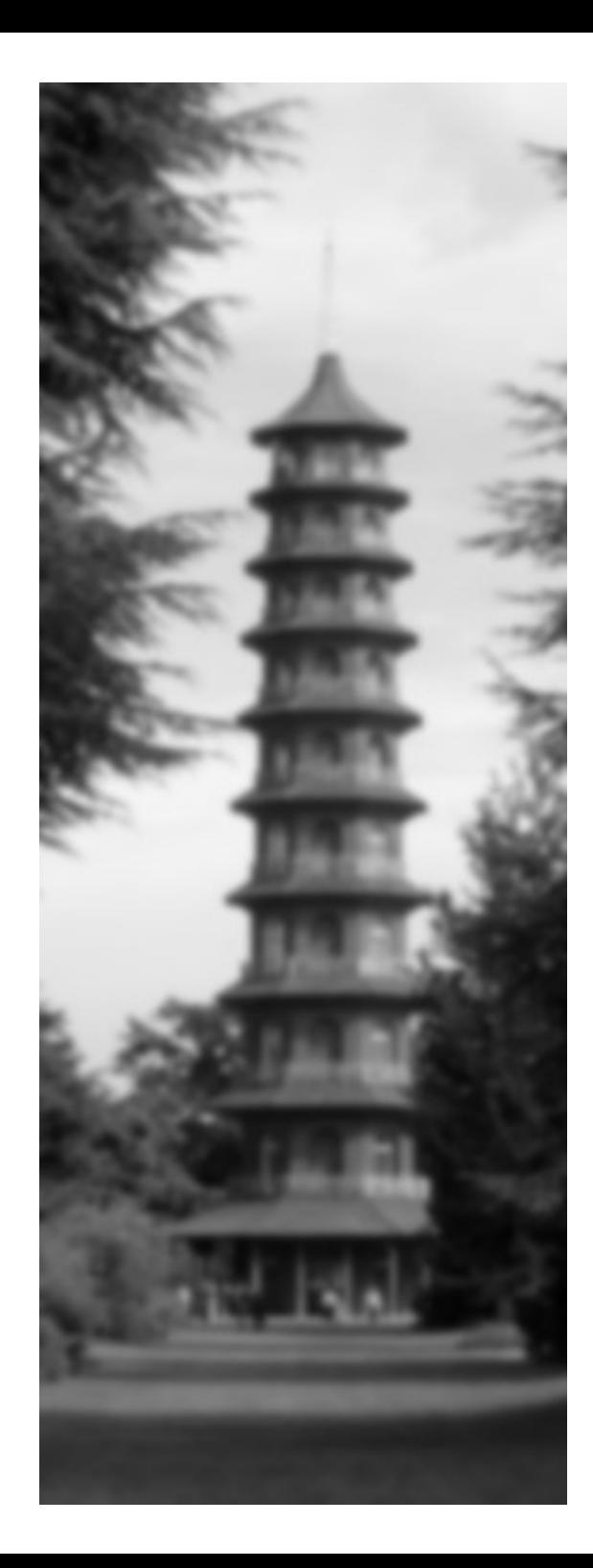

# **Some angst with that doubt, Sir?**

- Security issues?
	- Javascript injection? Cross domain requests **VERY** bad idea
	- "Exploiting the XmlHttpRequest object in IE" [http://www.modsecurity.org/archive/amit/exploiting\\_the\\_xmlhttprequest\\_object\\_in\\_ie.txt](http://www.modsecurity.org/archive/amit/exploiting_the_xmlhttprequest_object_in_ie.txt)
- Client / Server character encoding mismatch?

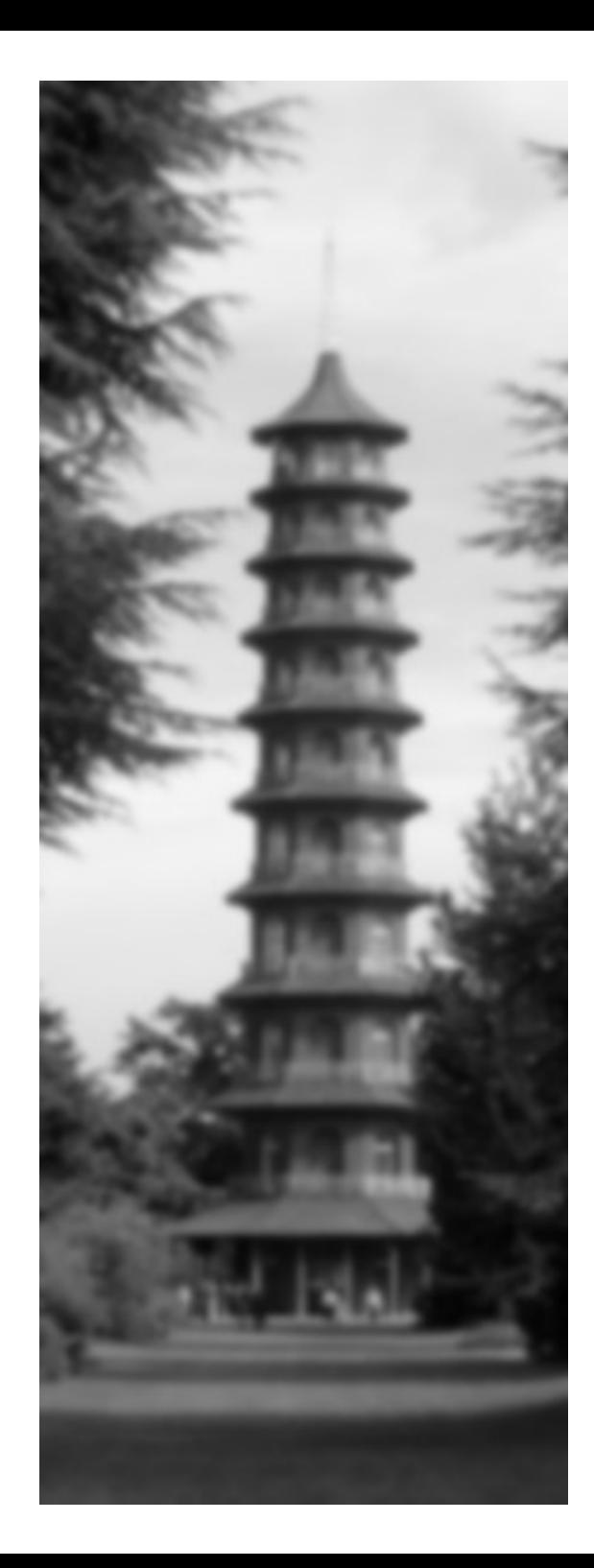

# **Some angst with that doubt, Sir?**

• What's a session with AJAX?

http://ajaxblog.com/archives/2005/05/27/ajax-whats-a-session

- Javascript as a runtime
	- memory "leaks": simplistic garbage collection (excepting Spidermonkey)
	- it just sucks:

http://bob.pythonmac.org/archives/2005/06/02/javascript-sucks-volume-1/

– "Thin to My Chagrin"

<http://blogs.msdn.com/ericlippert/archive/2003/11/18/53388.aspx>

"JScript was designed for simple scripts on simple web pages, not largescale software"

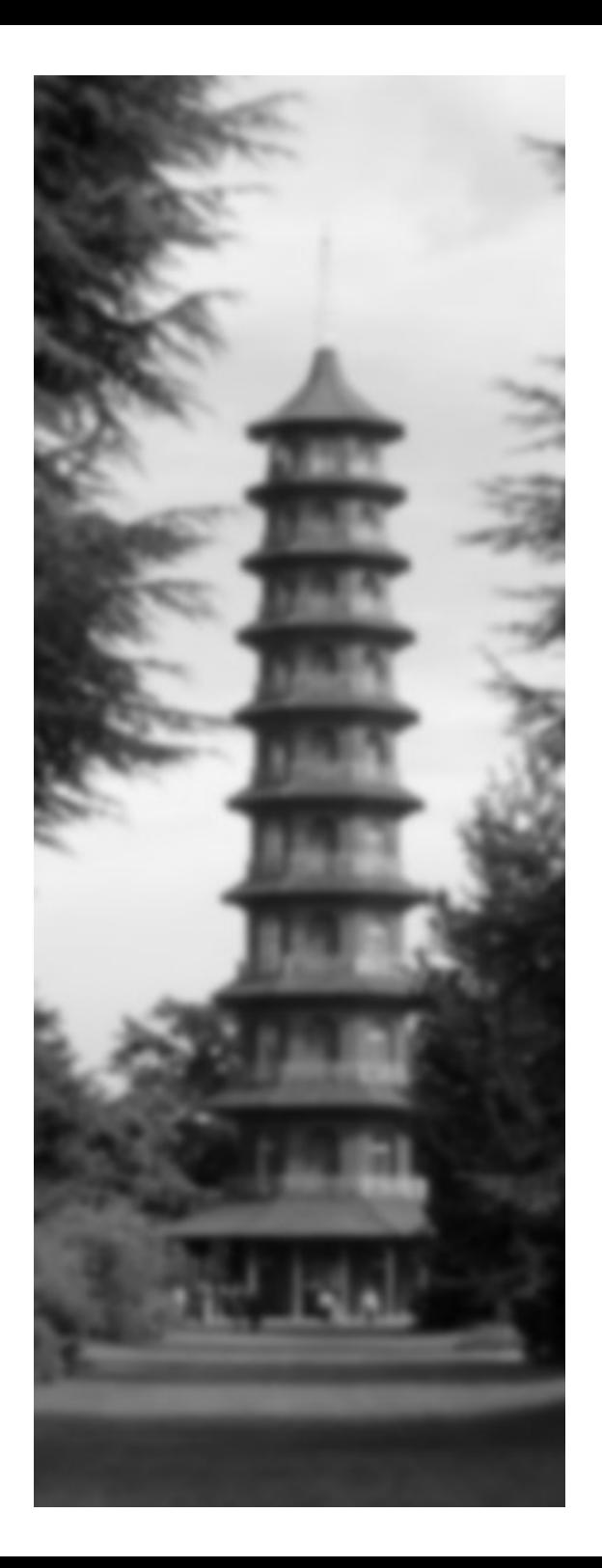

### **AJAX@localhost**

# buyers guide to ajax

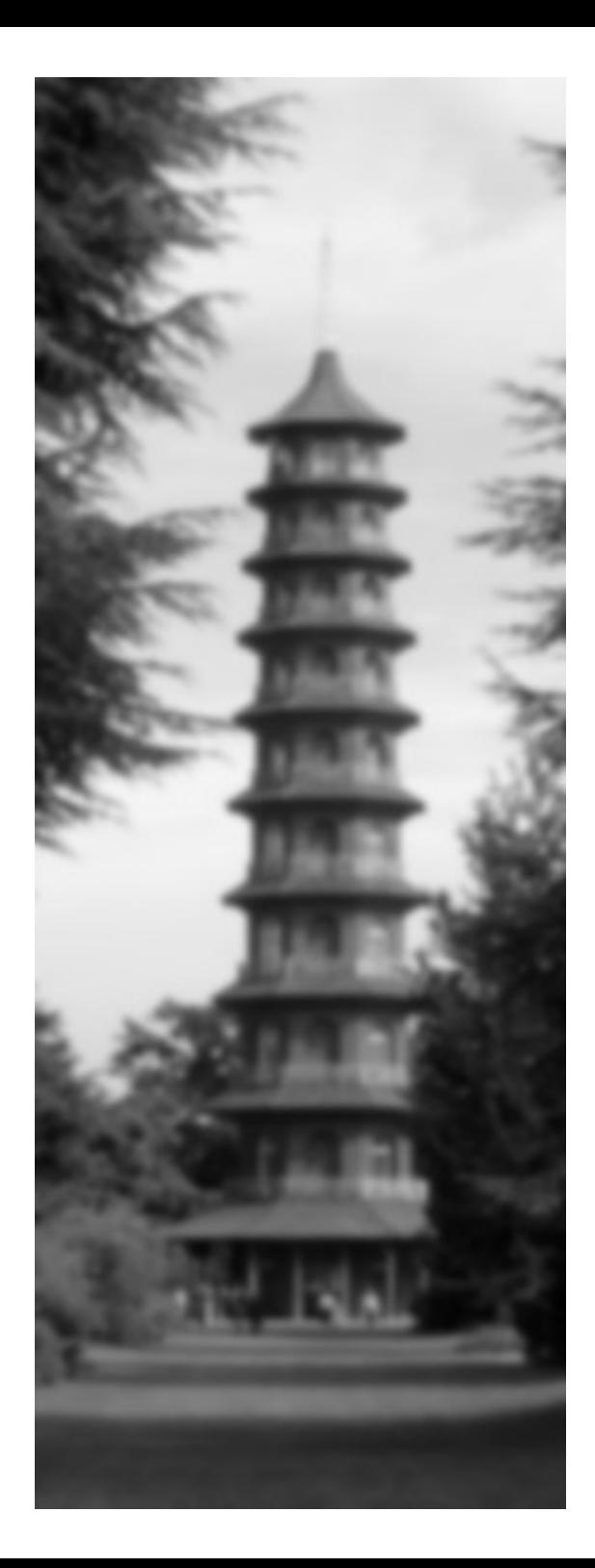

## **Don't believe the hype**

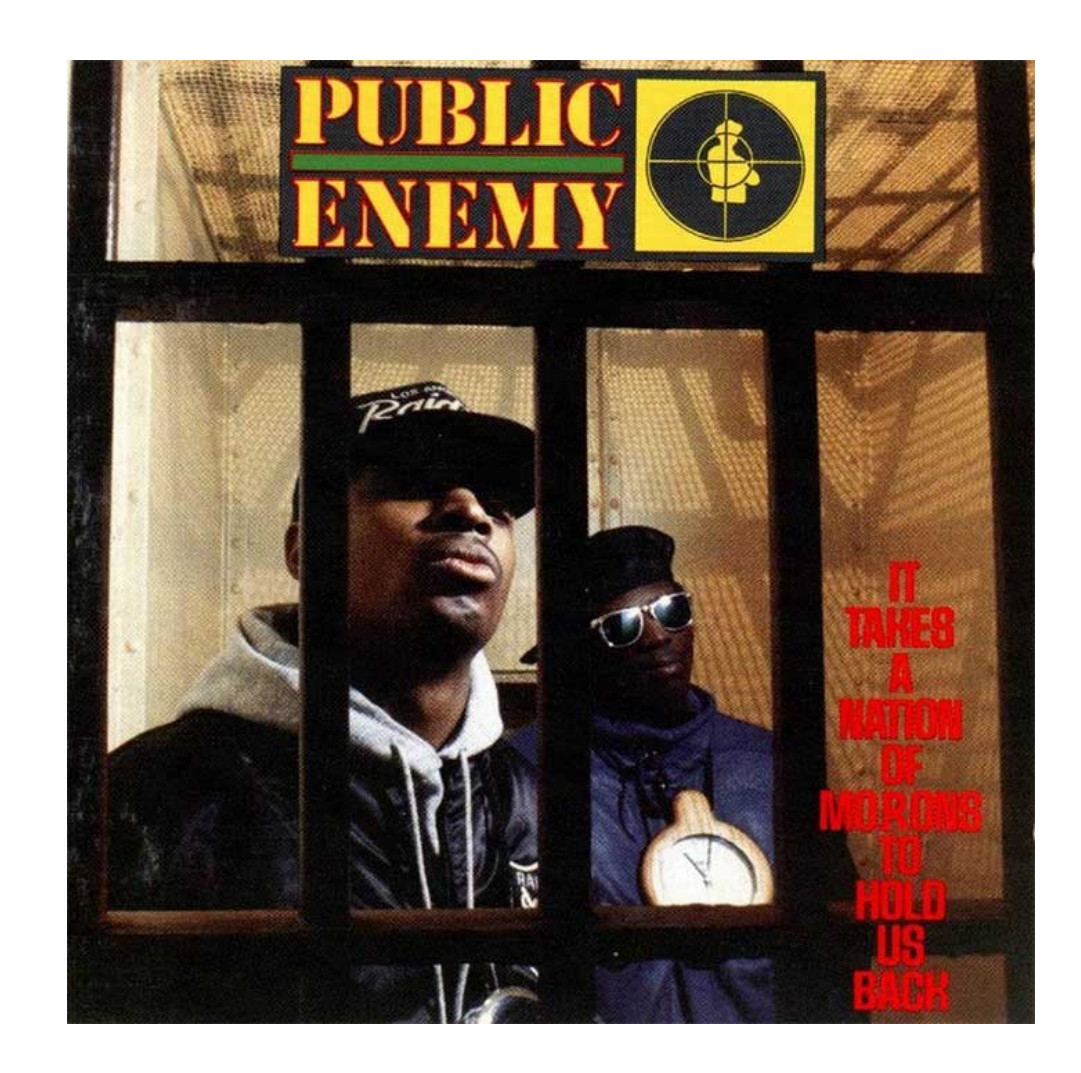

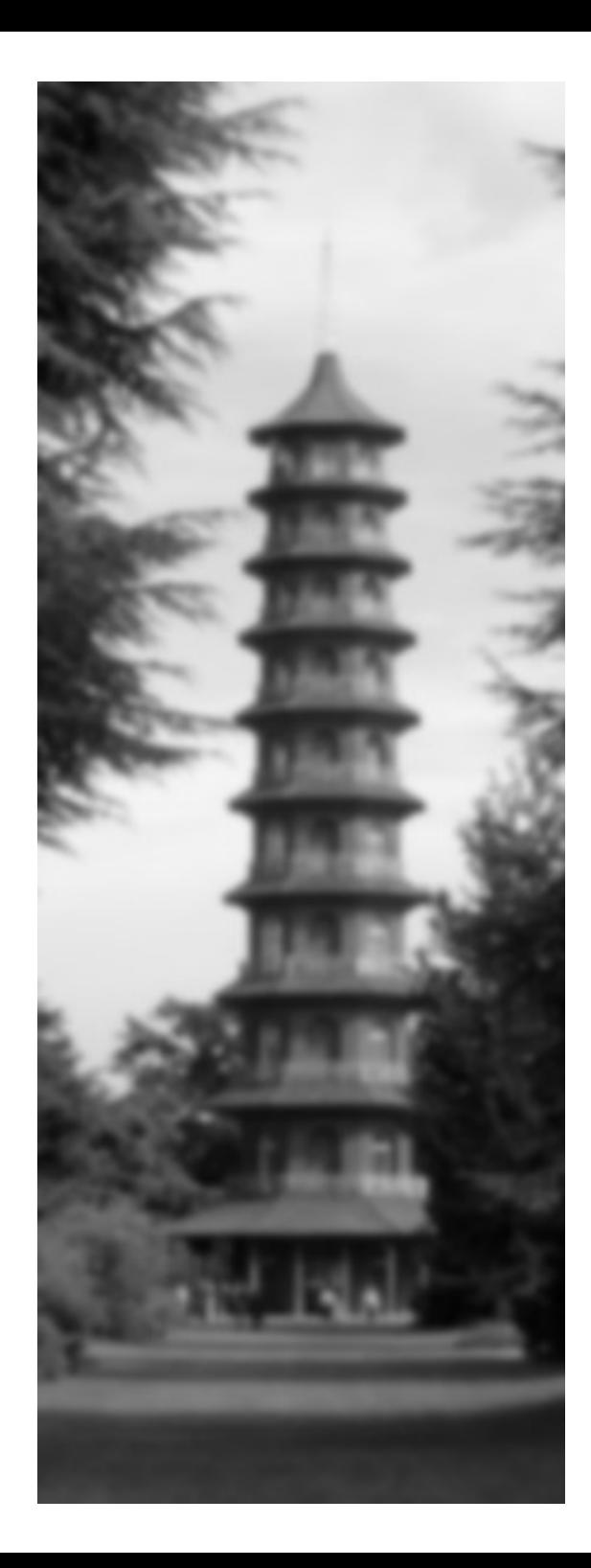

# **The 5 second AJAX test**

- Pull out your network cable
	- Warnings?
	- Data loss?
	- Recovery?

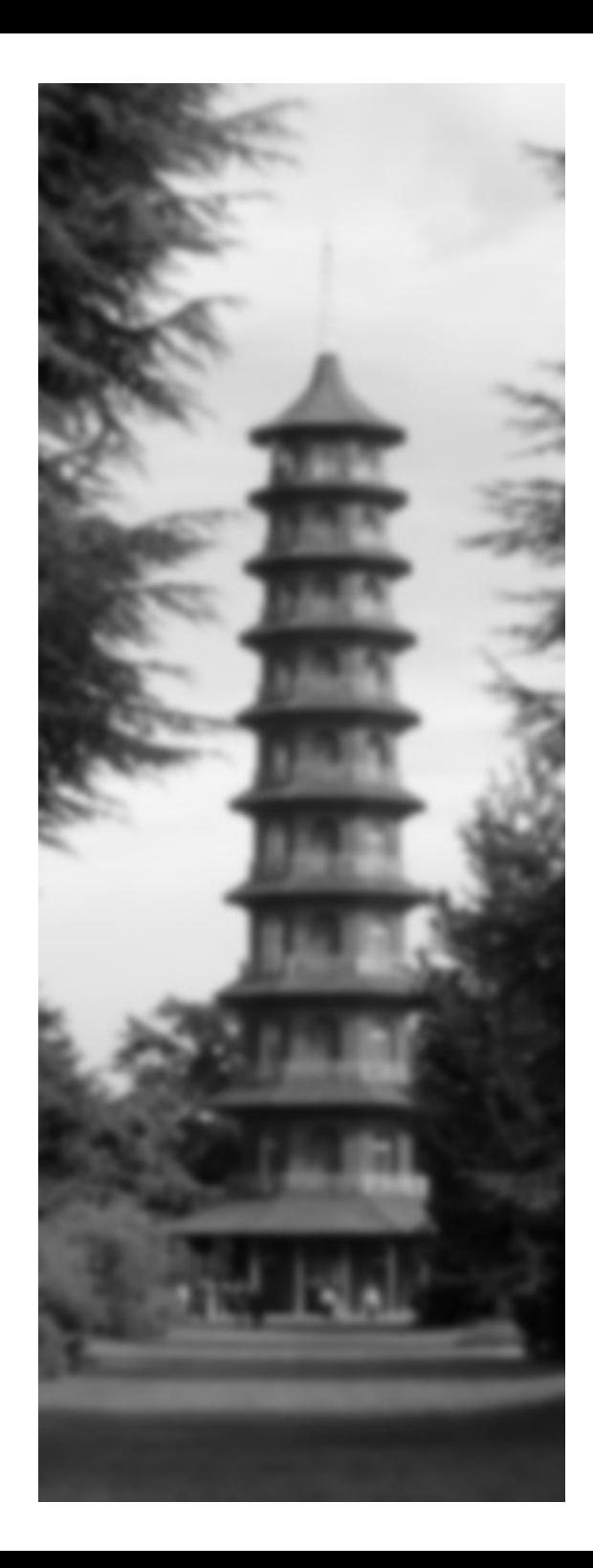

# **The 5 minute AJAX test**

- Simulate with AJAX proxy (or similar)
	- Insert delays
	- Insert varying delays
	- Drop connections
	- Still smiling?

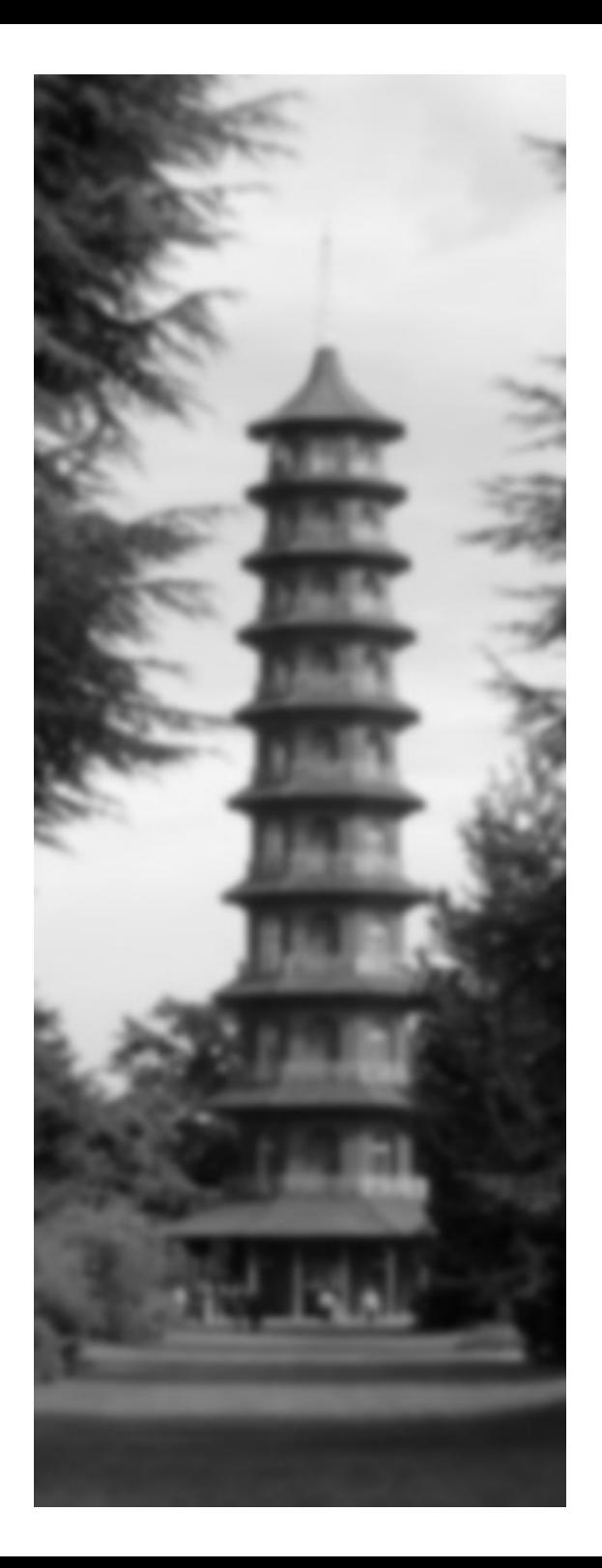

#### **AJAX@localhost**

#### state of the art

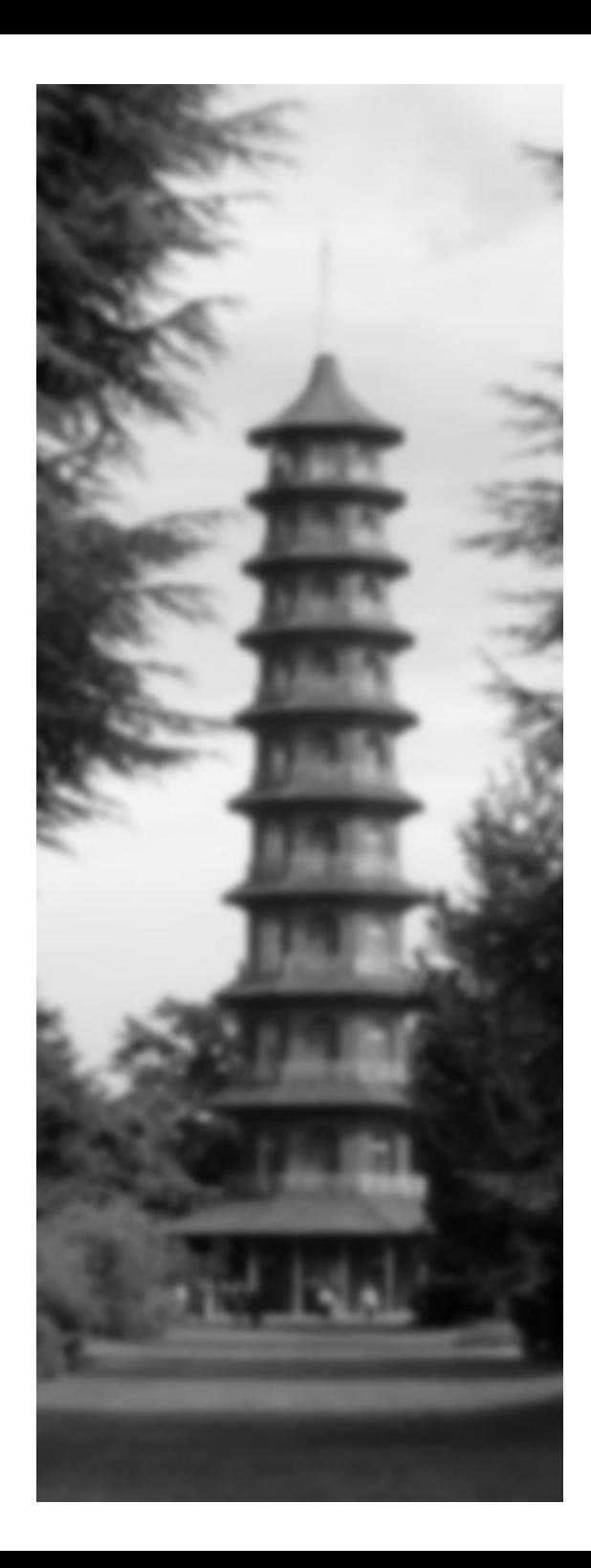

# **AJAX Today**

- Current frameworks and toolkits...
	- making the common problems easier
	- but ignoring the hard problems
- Technique may work better than framework
	- http://particletree.com/features/the-hows-and-whys-of-degradable-ajax/
- #AJAX frameworks > #PHP frameworks?
	- http://blog.joshuaeichorn.com/ajax-resources/
	- <http://wiki.osafoundation.org/bin/view/Projects/AjaxLibraries>
	- http://edevil.wordpress.com/2005/11/14/javascript-libraries-roundup/

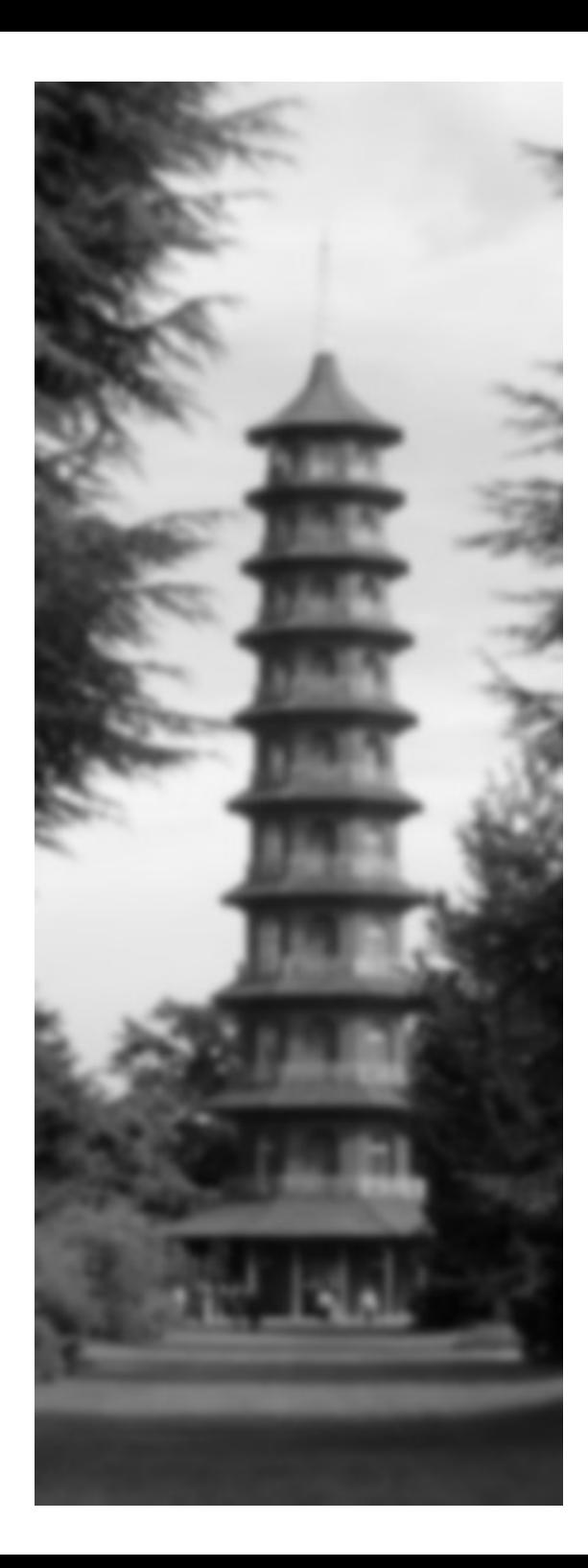

#### **AJAX Tomorrow**

● Open AJAX? (IBM, Oracle, Google etc.)

http://www.internetnews.com/dev-news/article.php/3582156

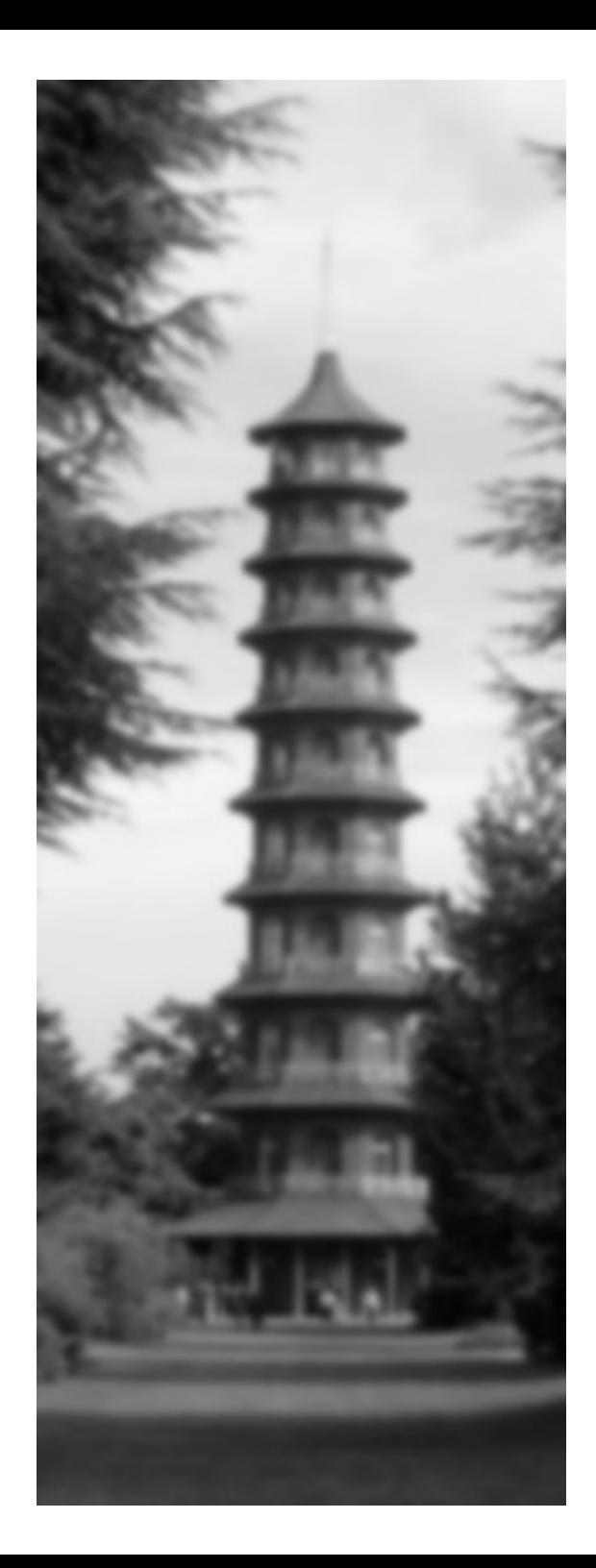

# **AJAX Tomorrow**

- Tibet (?) <http://www.technicalpursuit.com/>
	- Pre-dates "AJAX" by many years
	- Work flows to help with asynchrony
	- Be patient (unusual release strategy)...

#### [http://www.technicalpursuit.com/ajax\\_indepth.htm](http://www.technicalpursuit.com/ajax_indepth.htm)

"[...] we've yet to see a single AJAX toolkit that offers you any kind of multiple-request coordination

**so you'll end up writing the synchronization logic yourself.**"

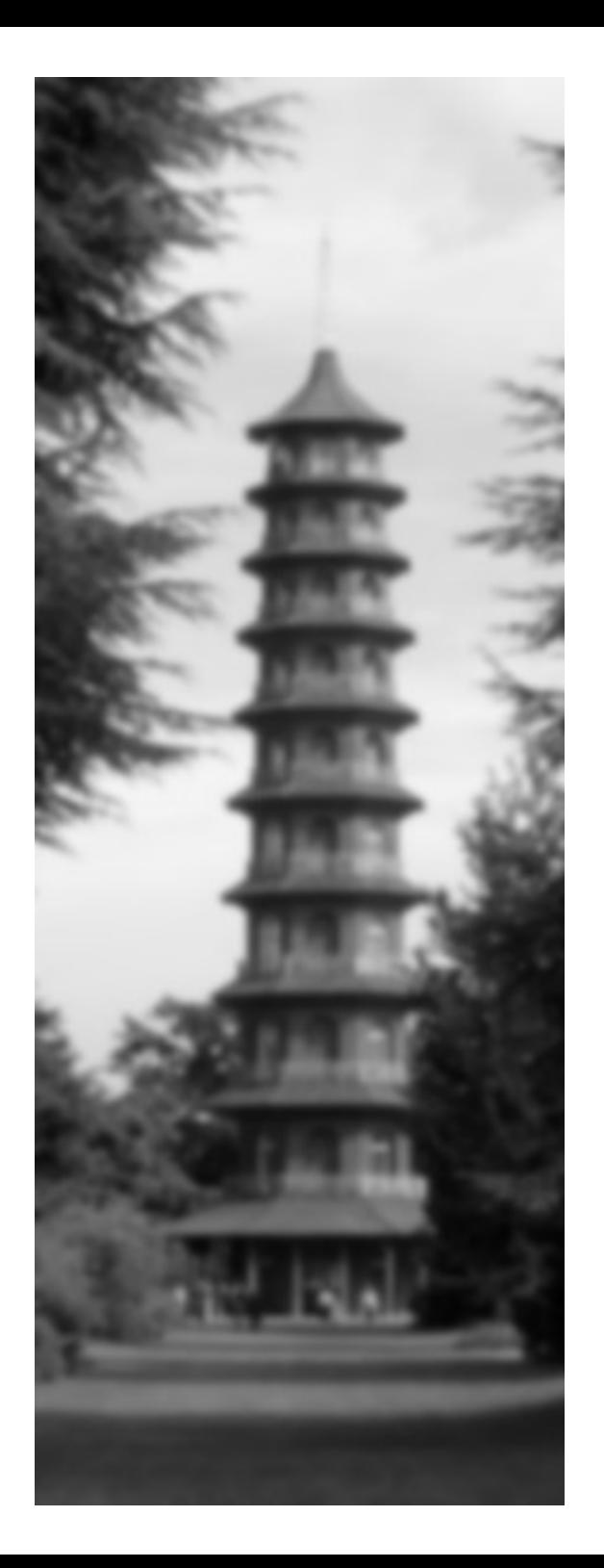

#### **AJAX@localhost**

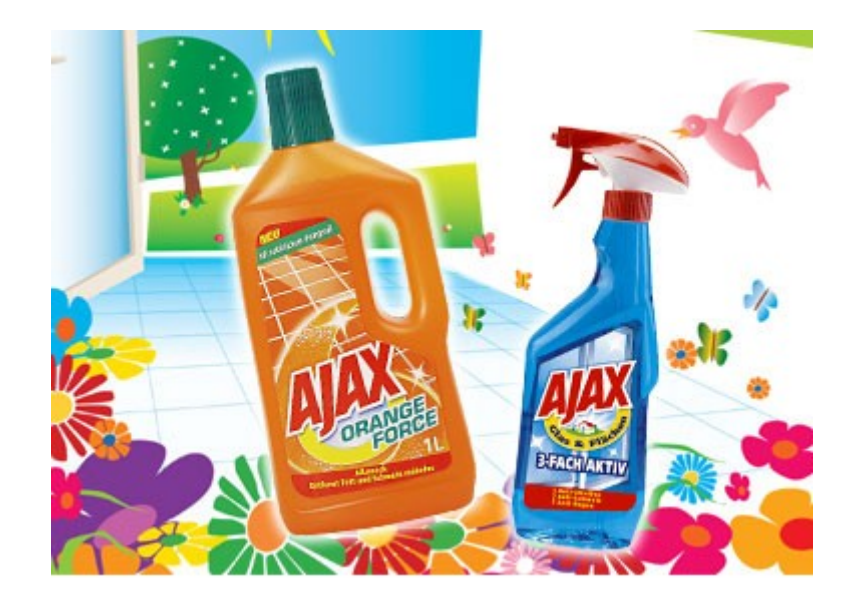